Jangan mengubah format dari Borang Nilai Mahasiswa ini!

Kesalahan perhitungan nilai karena perubahan format Borang Nilai Mahasiswa ini bukan merupakan tanggung jawab Direktorat Nilai yang berupa huruf mutu dimasukkan di bawah kolom Huruf Mutu. Huruf Mutu diisi A,AB,B,BC,C,D,E atau BL (Belum Apabila nilai belum masuk atau belum ada, biarkan kosong atau isilah dengan "BL".

Anda tidak bisa menambahkan data mahasiswa baru melalui borang ini. Data mahasiswa harus sudah ada pada basis data

## **DIREKTORAT ADMINISTRASI PENDIDIKAN INSTITUT PERTANIAN BOGOR**

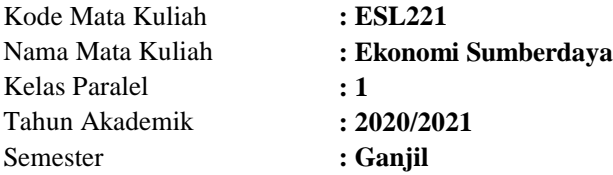

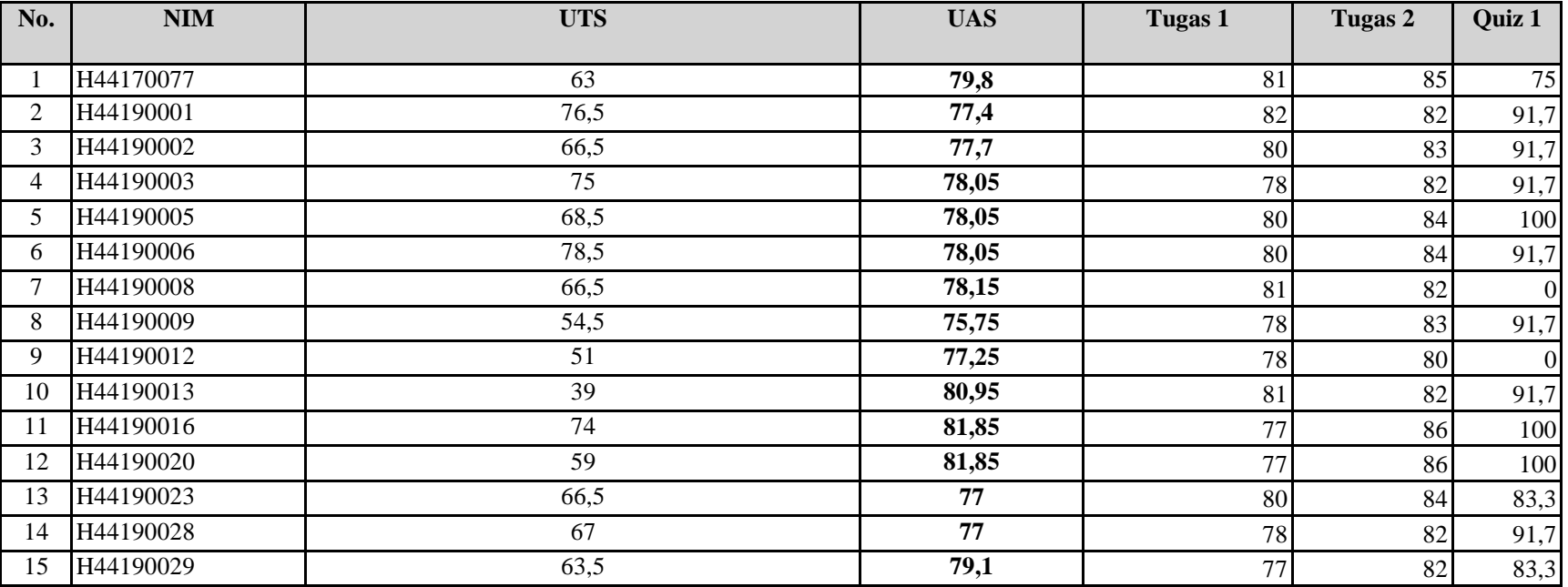

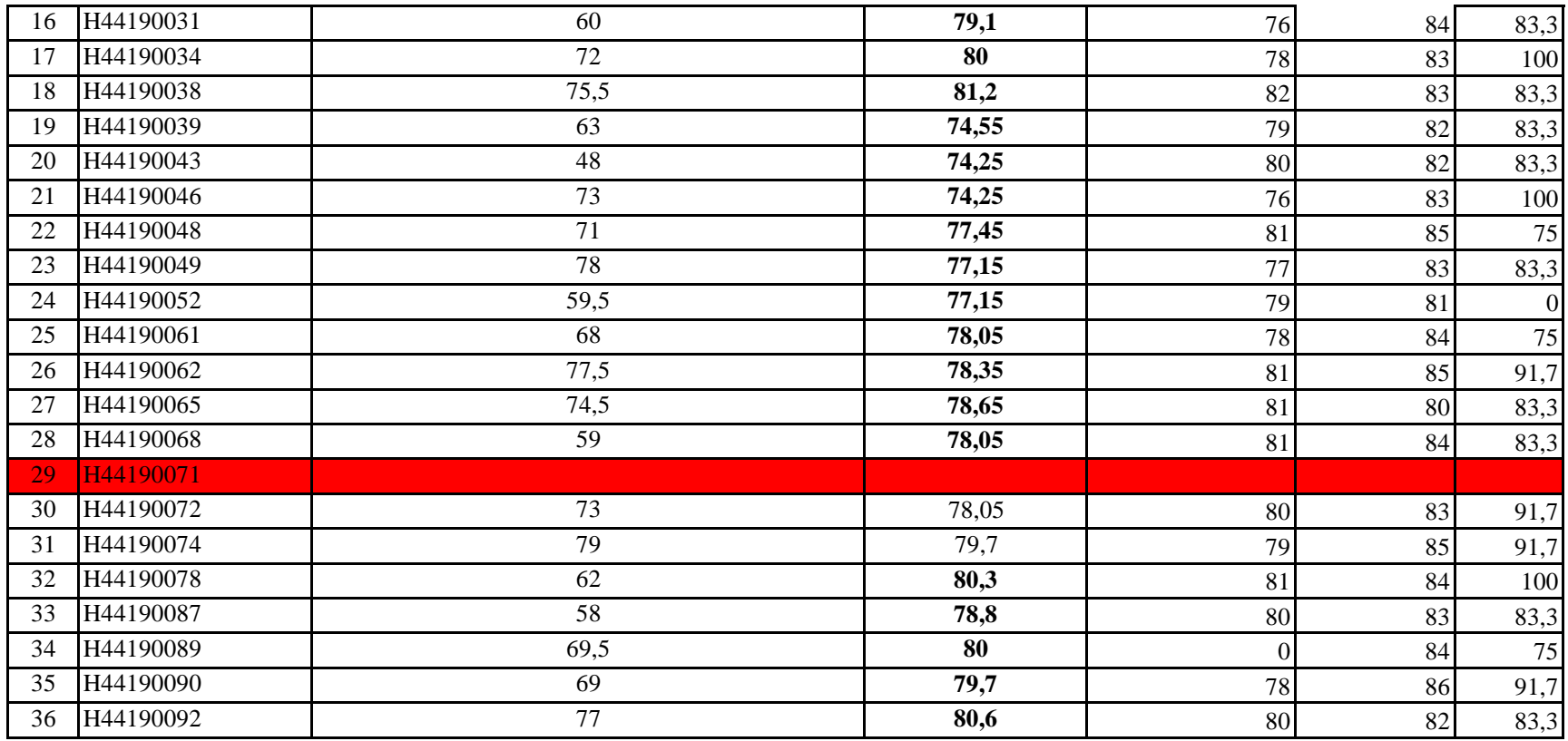

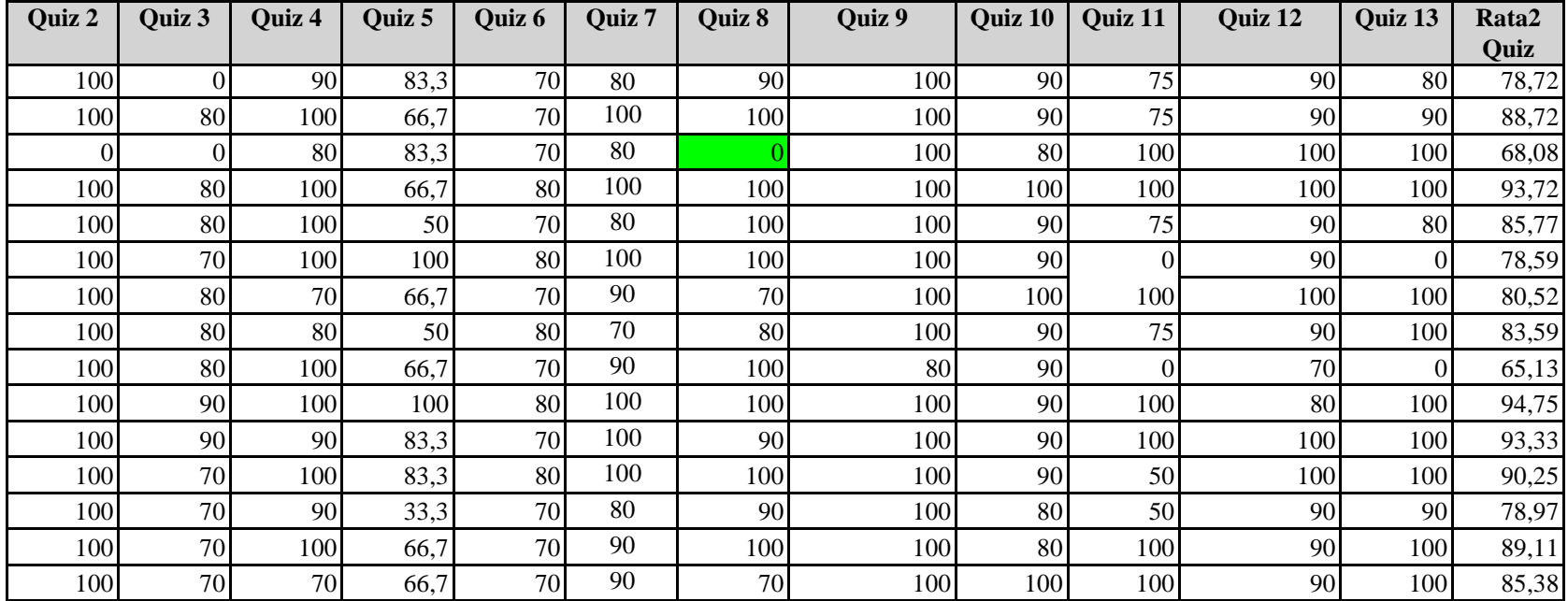

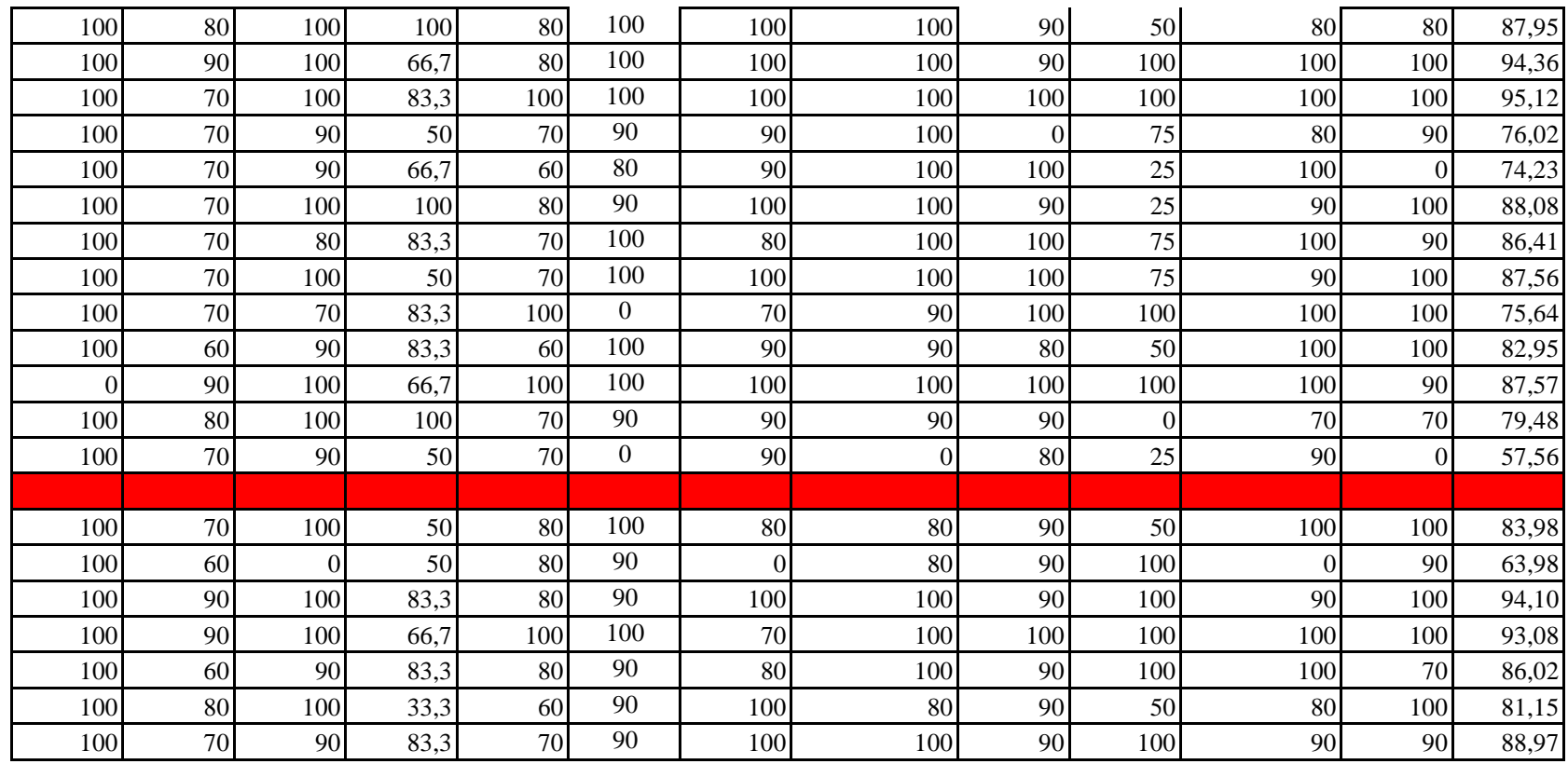

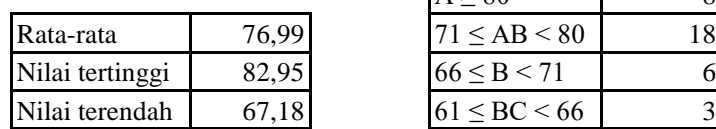

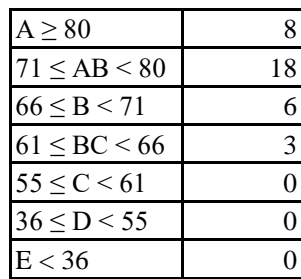

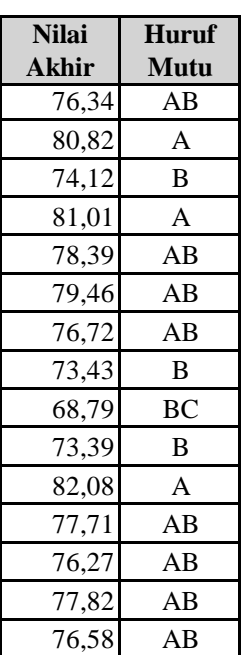

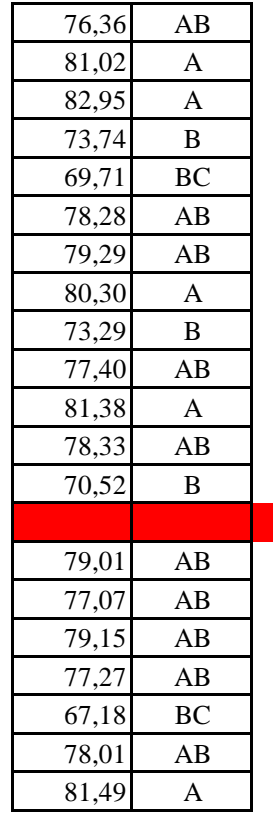

Jangan mengubah format dari Borang Nilai Mahasiswa ini!

Kesalahan perhitungan nilai karena perubahan format Borang Nilai Mahasiswa ini bukan merupakan tang Nilai yang berupa huruf mutu dimasukkan di bawah kolom Huruf Mutu. Huruf Mutu diisi A,AB,B,BC,C,l Apabila nilai belum masuk atau belum ada, biarkan kosong atau isilah dengan "BL".

Anda tidak bisa menambahkan data mahasiswa baru melalui borang ini. Data mahasiswa harus sudah ada

# **DIREKTORAT ADMINISTRASI PENDIDIKAN INSTITUT PERTANIAN BOGOR**

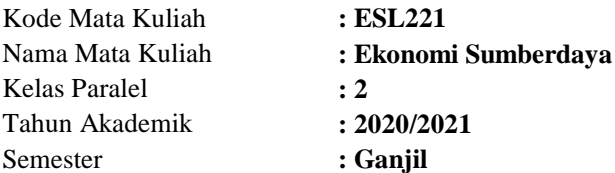

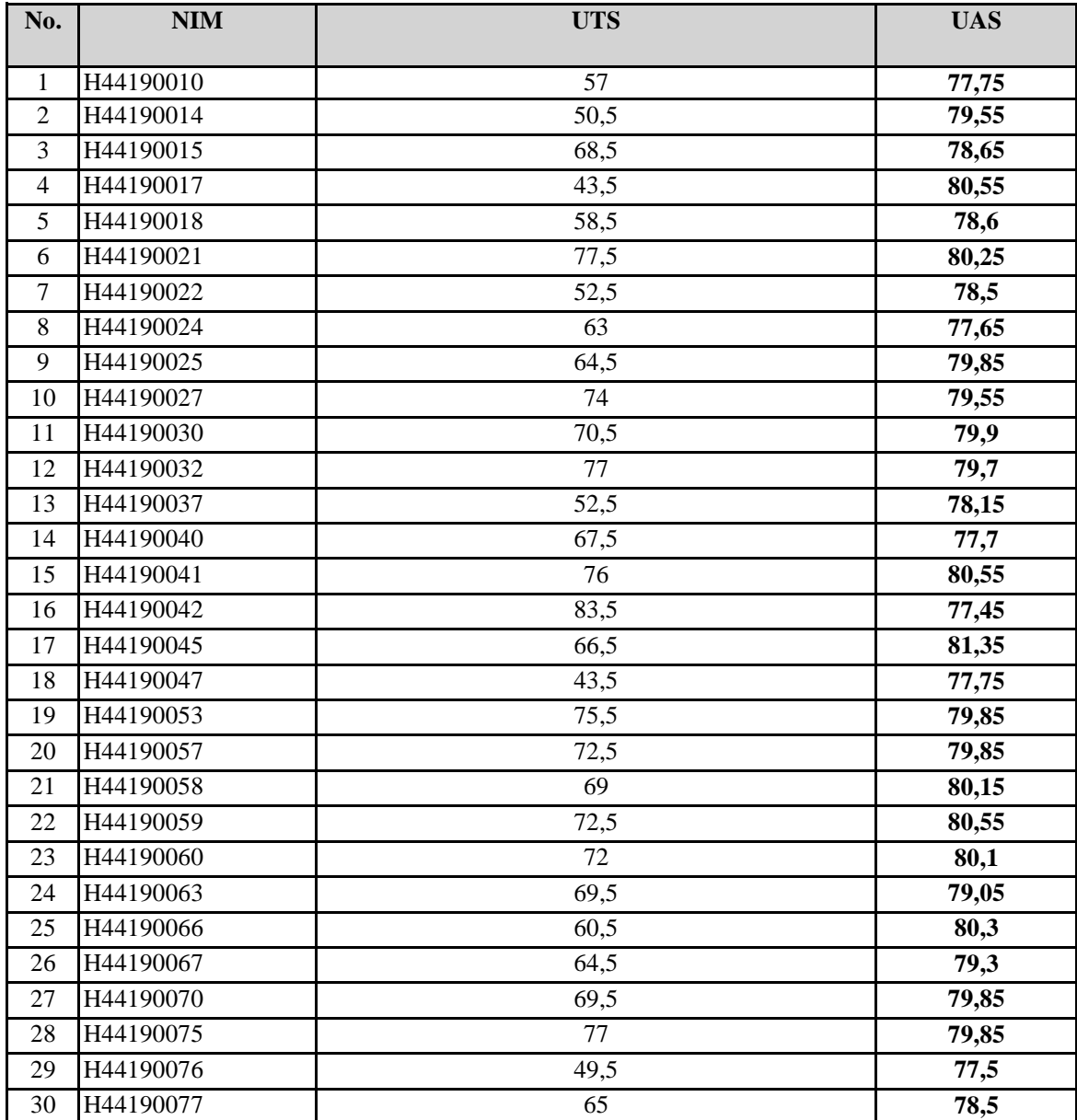

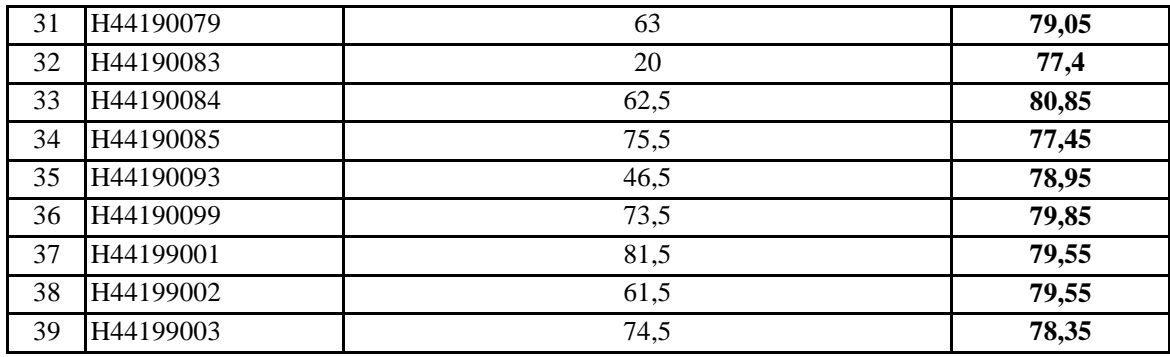

gung jawab D,E atau BL

pada basis data

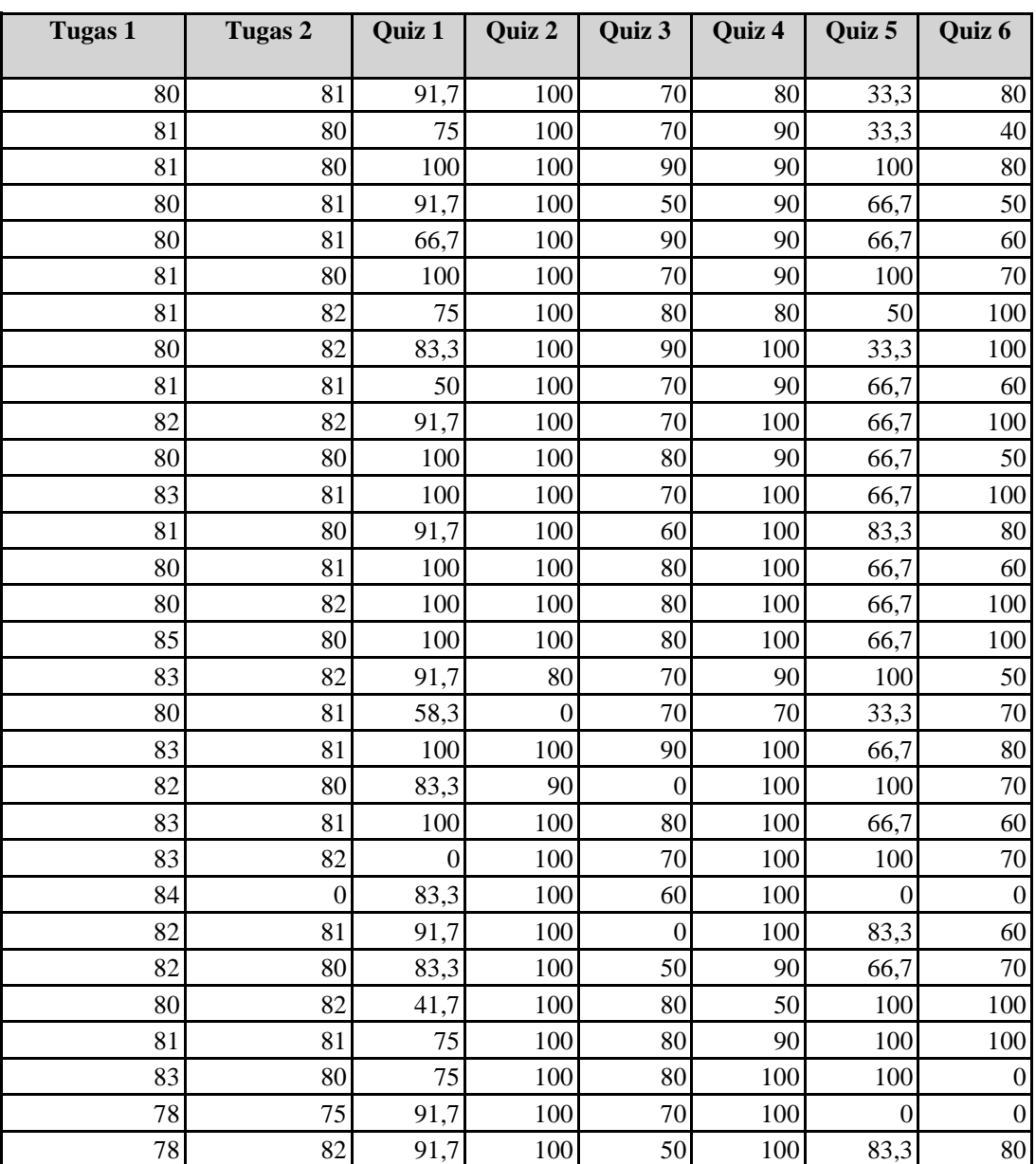

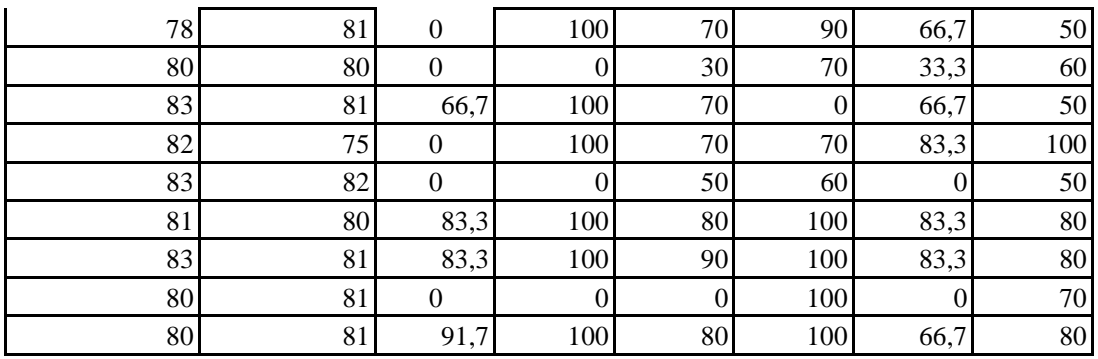

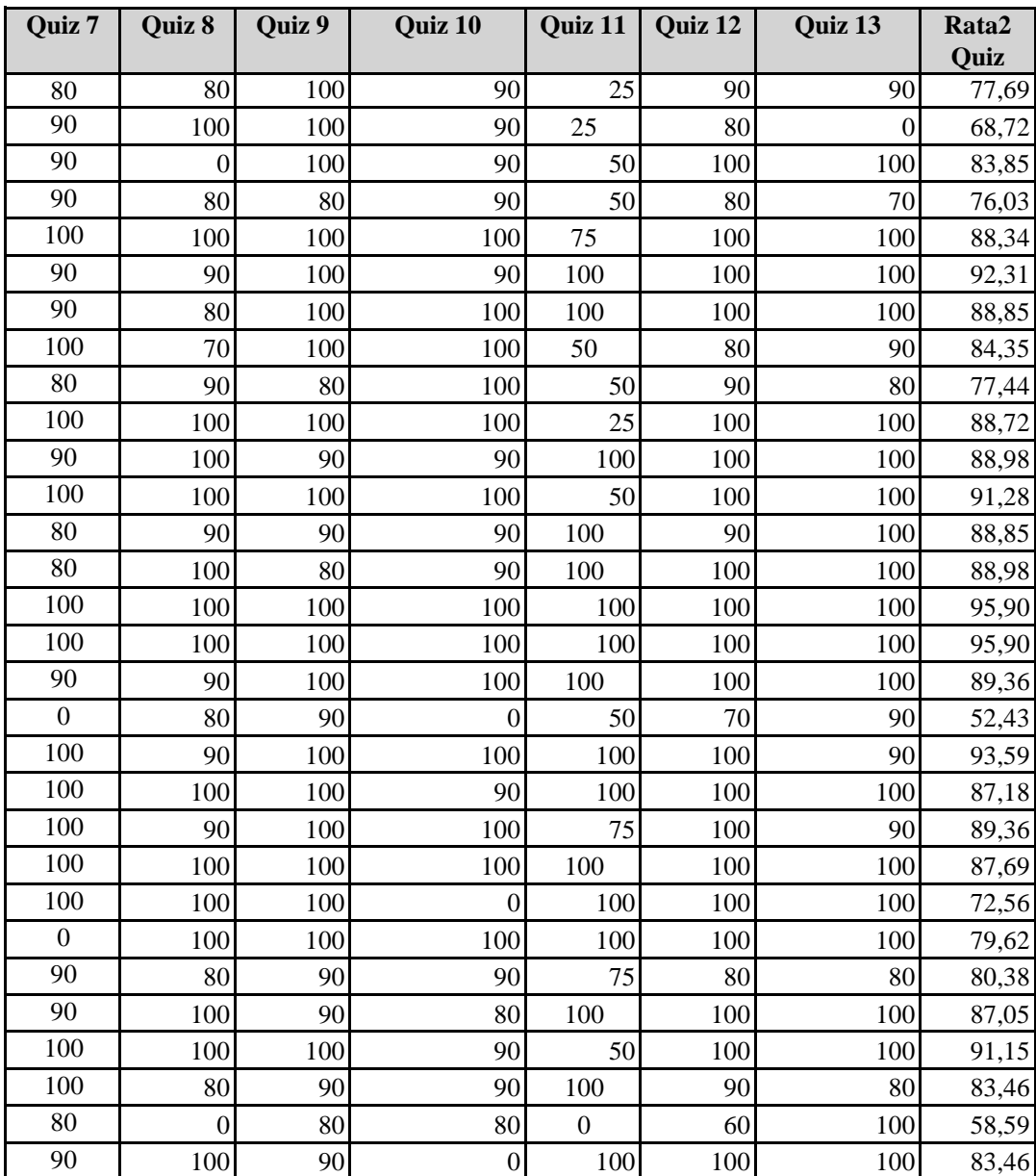

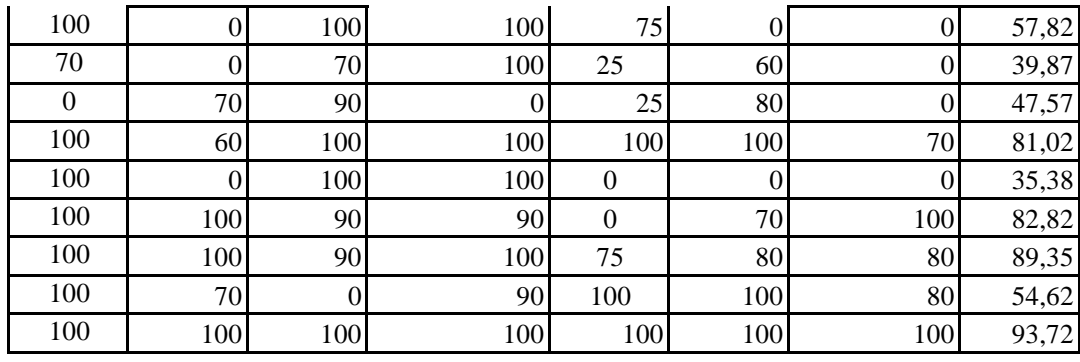

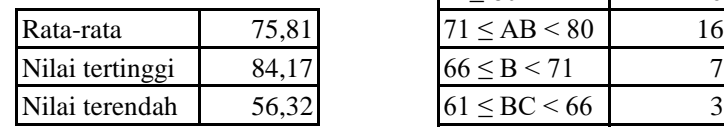

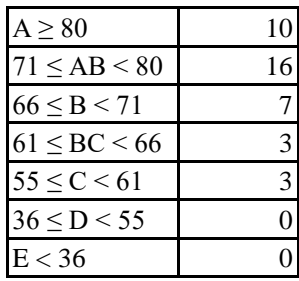

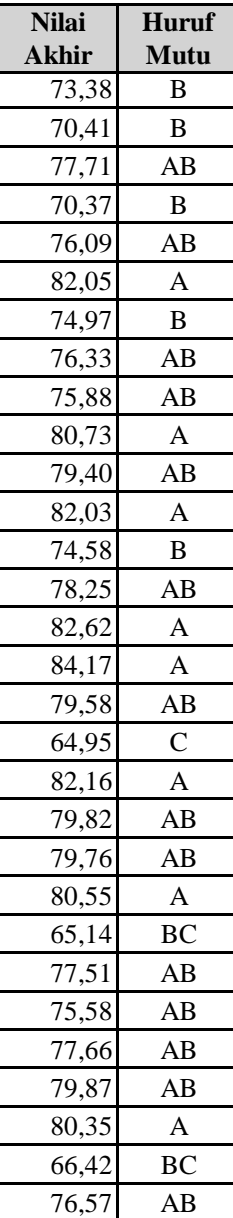

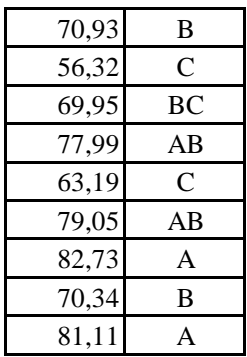

Jangan mengubah format dari Borang Nilai Mahasiswa ini!

Kesalahan perhitungan nilai karena perubahan format Borang Nilai Mahasiswa ini bul Nilai yang berupa huruf mutu dimasukkan di bawah kolom Huruf Mutu. Huruf Mutu diisi A, Apabila nilai belum masuk atau belum ada, biarkan kosong atau isilah dengan "BL". Anda tidak bisa menambahkan data mahasiswa baru melalui borang ini. Data mahasis

# **DIREKTORAT ADMINISTRASI PENDIDIKAN INSTITUT PERTANIAN BOGOR**

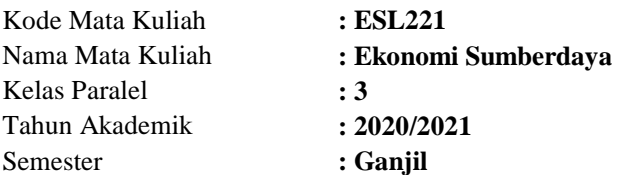

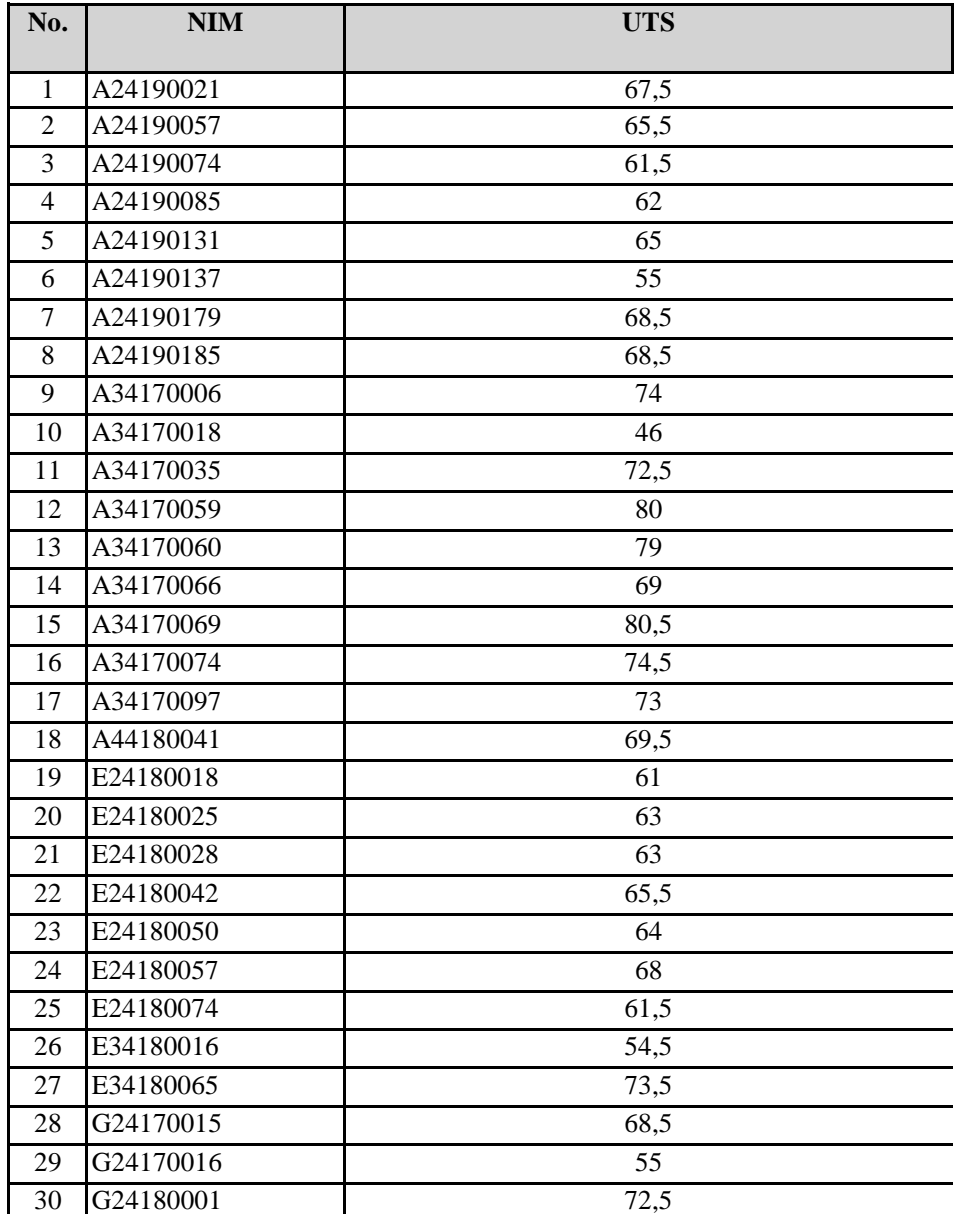

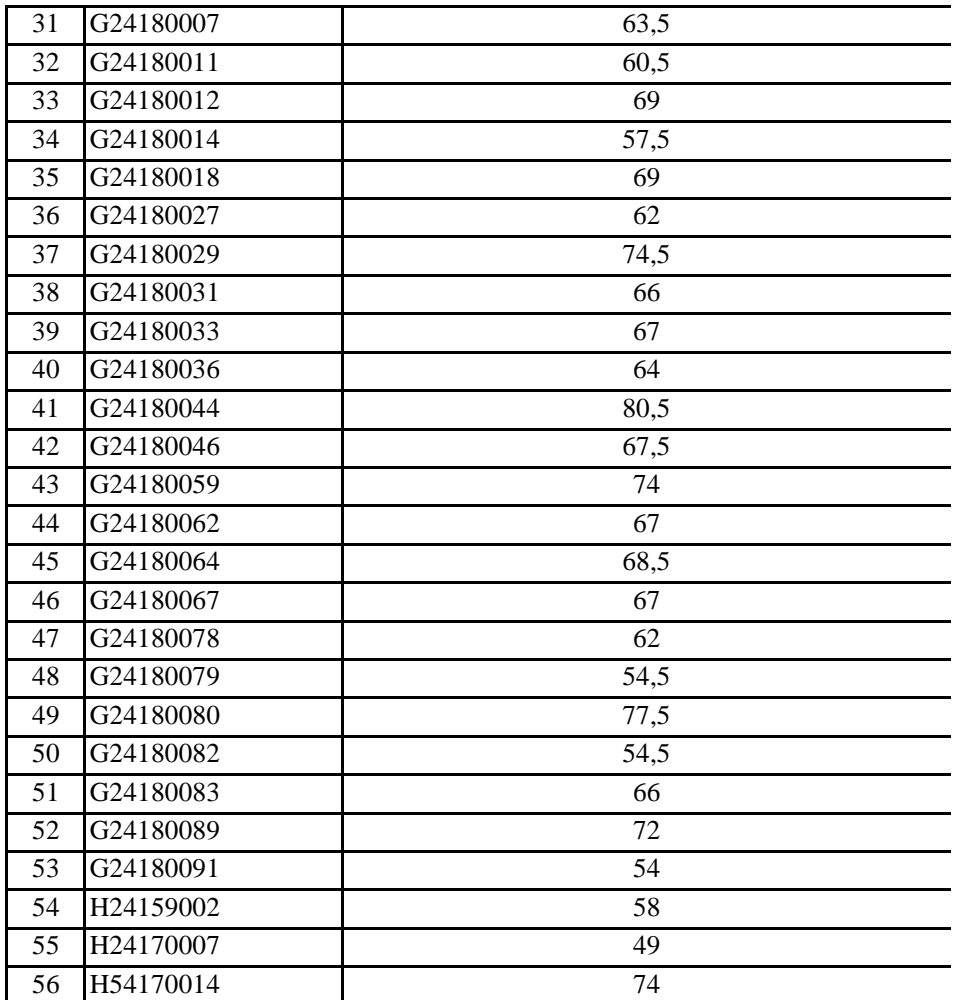

kan merupakan tanggung jawab diisi A,AB,B,BC,C,D,E atau BL (Belum

 $\ddot{}$  wa harus sudah ada pada basis data

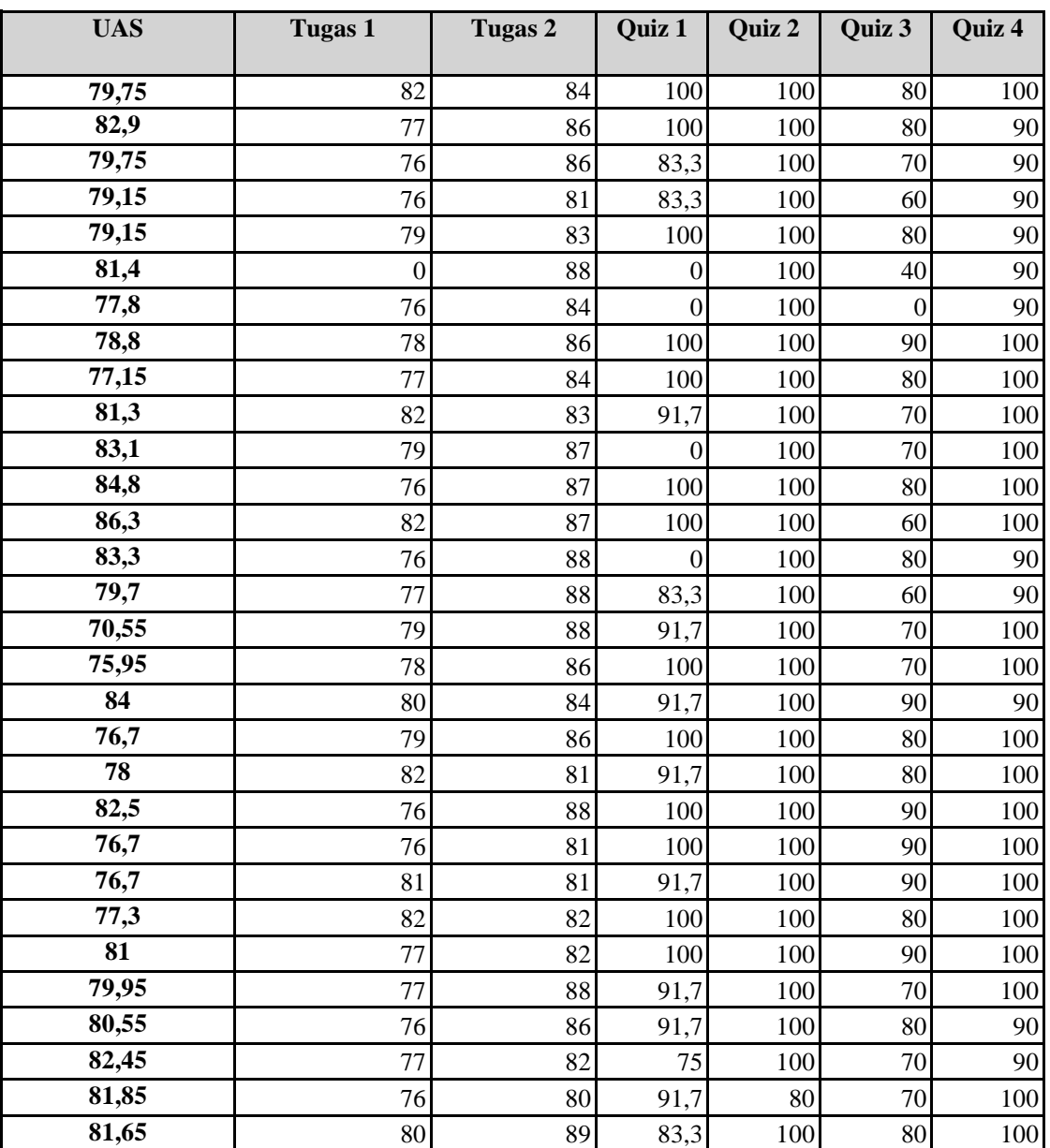

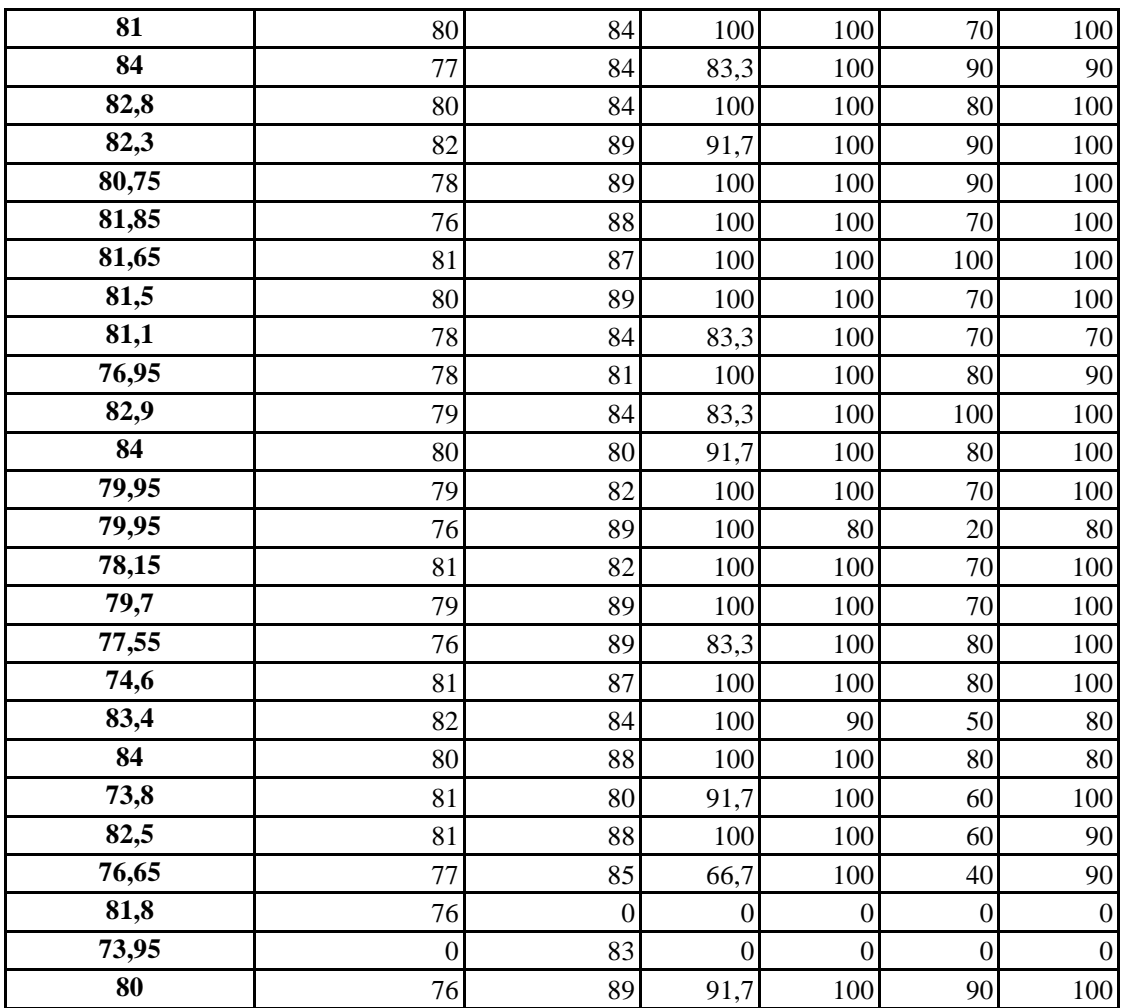

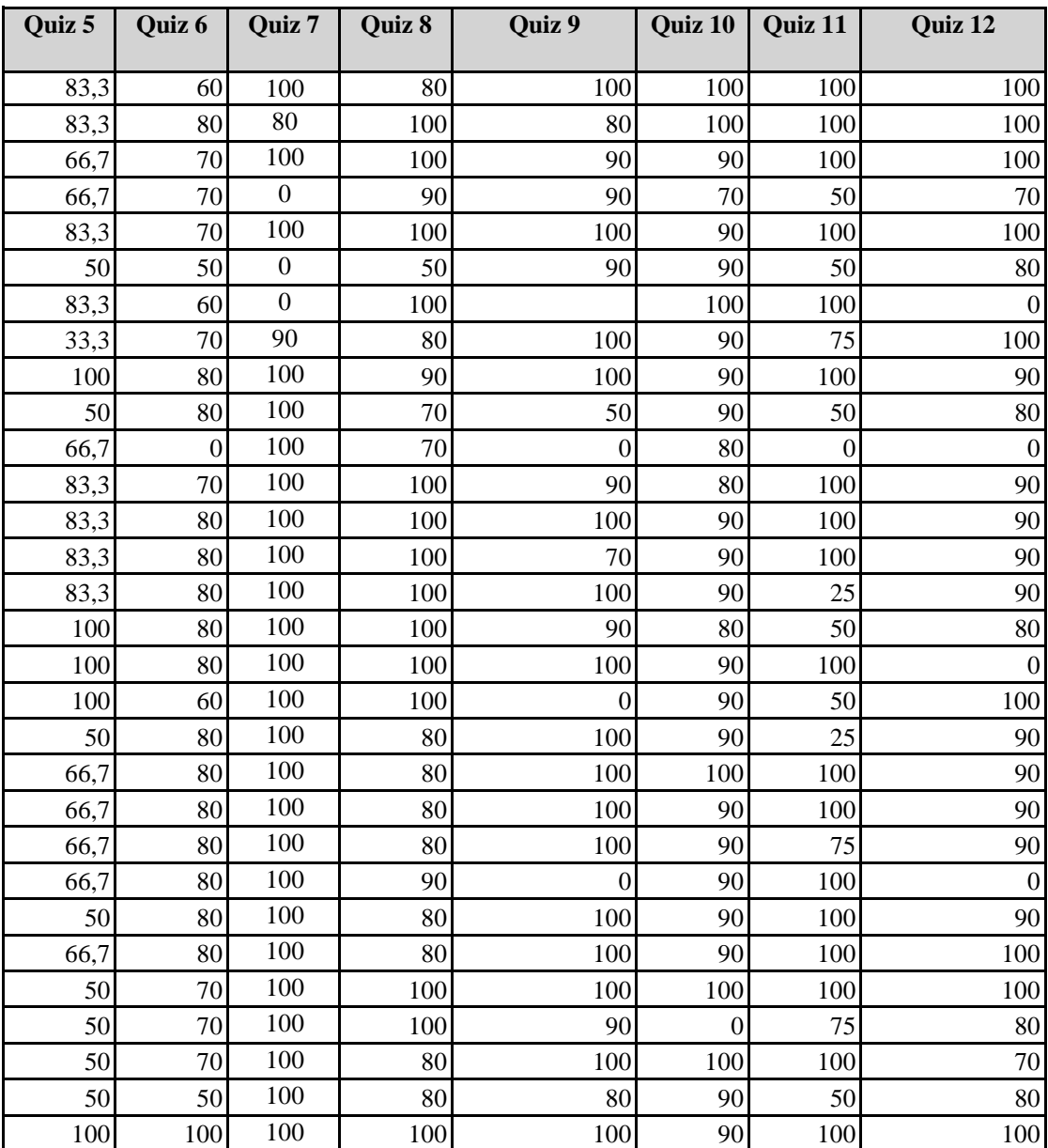

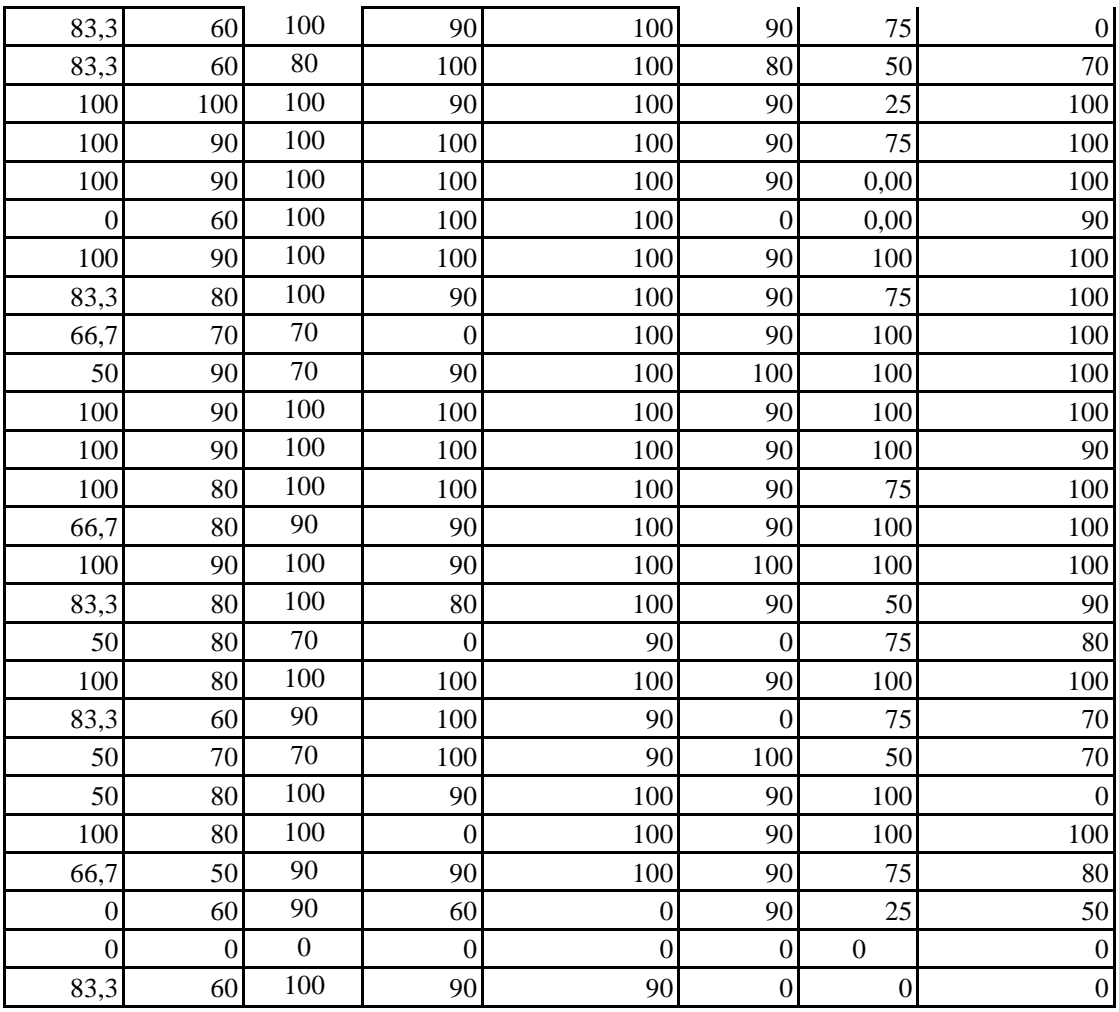

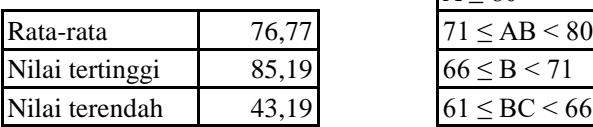

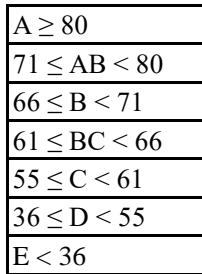

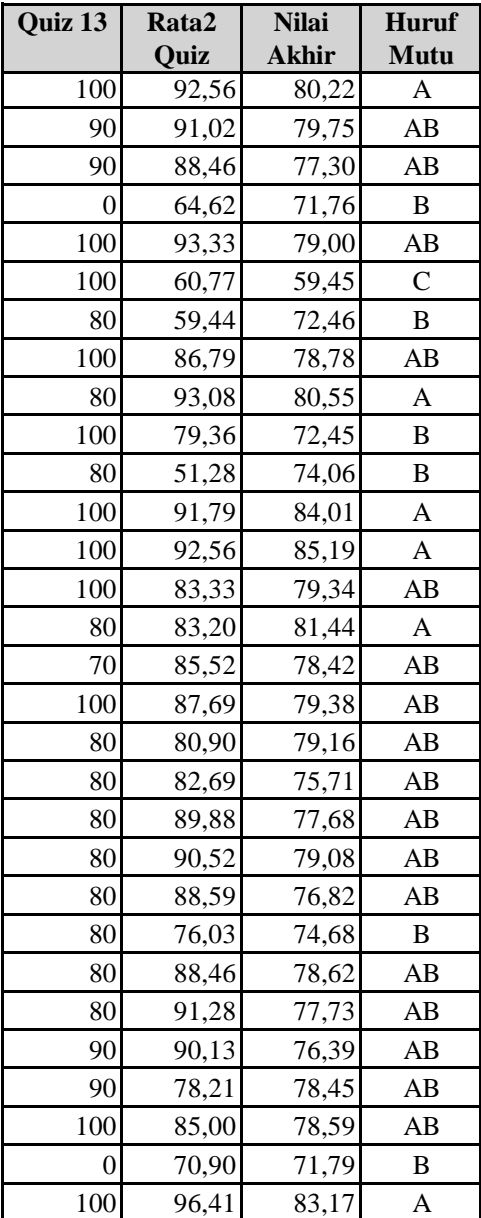

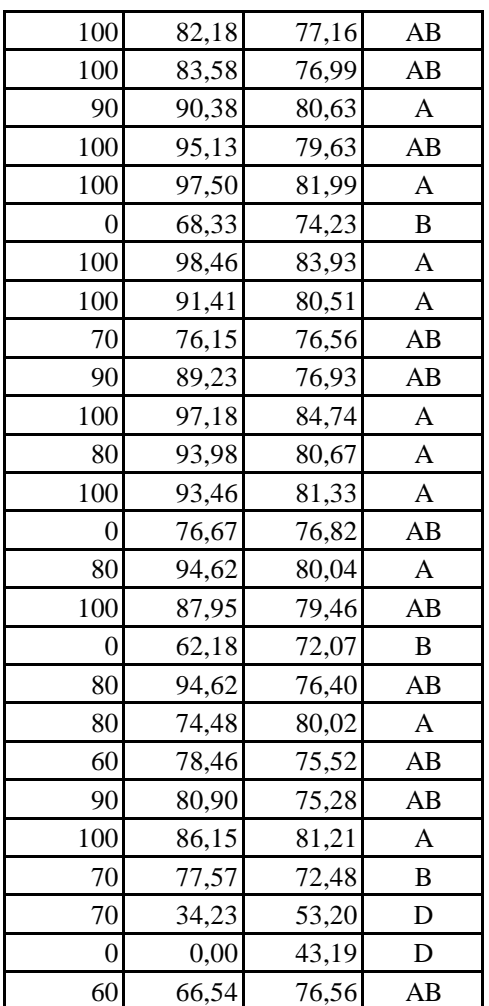

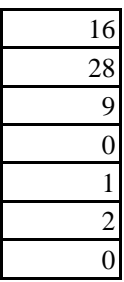

Jangan mengubah format dari Borang Nilai Mahasiswa ini!

Kesalahan perhitungan nilai karena perubahan format Borang Nilai Mahasiswa ini bukan merupakan tangg Nilai yang berupa huruf mutu dimasukkan di bawah kolom Huruf Mutu. Huruf Mutu diisi A,AB,B,BC,C,I Apabila nilai belum masuk atau belum ada, biarkan kosong atau isilah dengan "BL".

Anda tidak bisa menambahkan data mahasiswa baru melalui borang ini. Data mahasiswa harus sudah ada

# **DIREKTORAT ADMINISTRASI PENDIDIKAN INSTITUT PERTANIAN BOGOR**

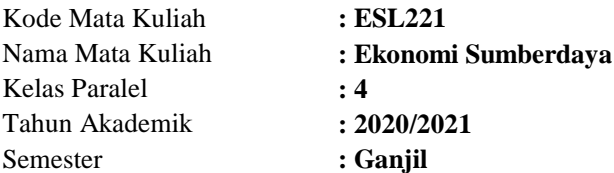

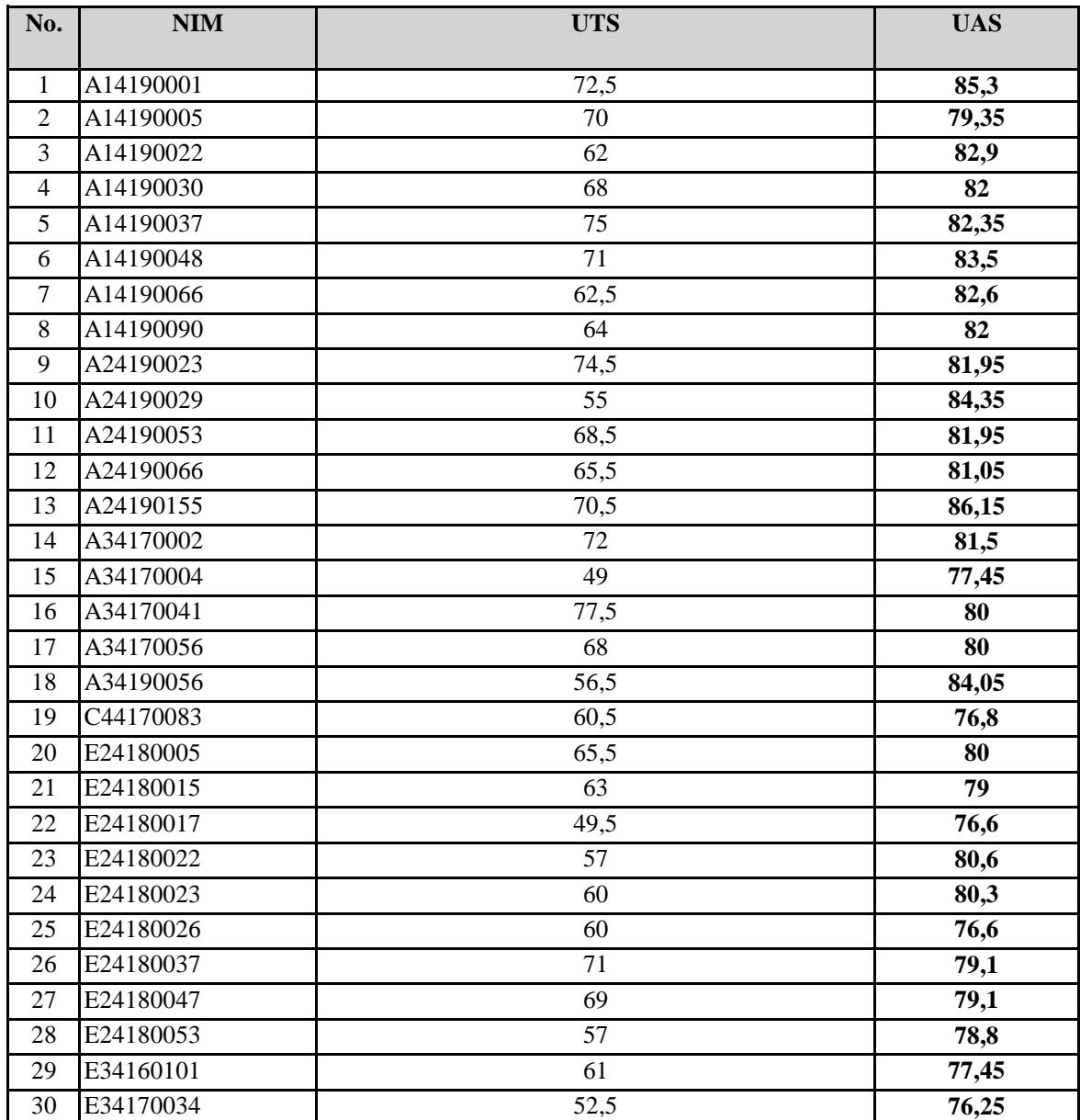

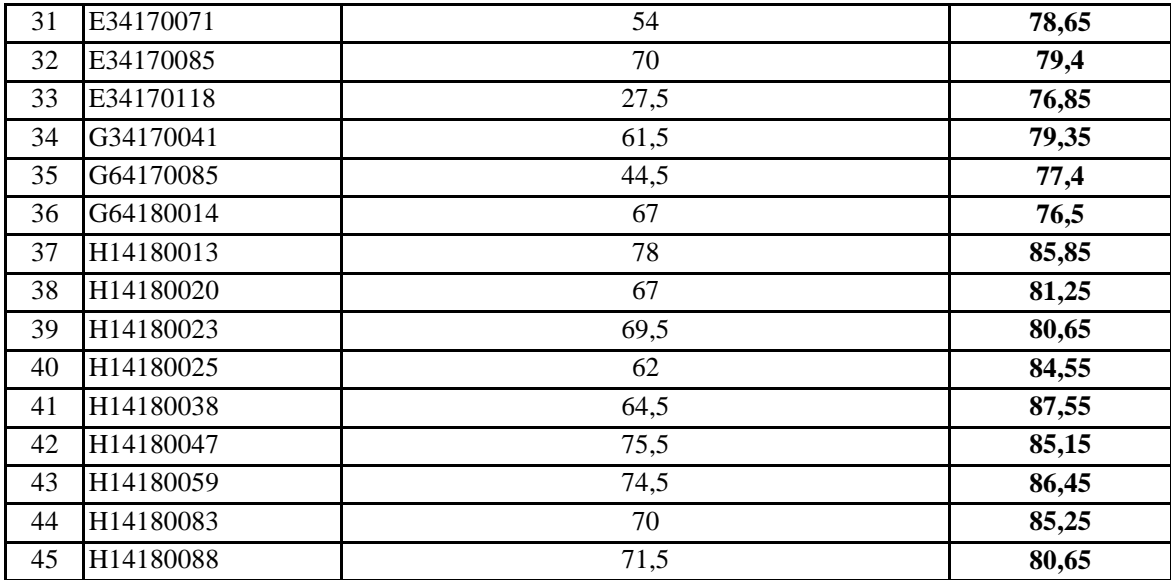

gung jawab  $D$ ,E atau BL

pada basis data

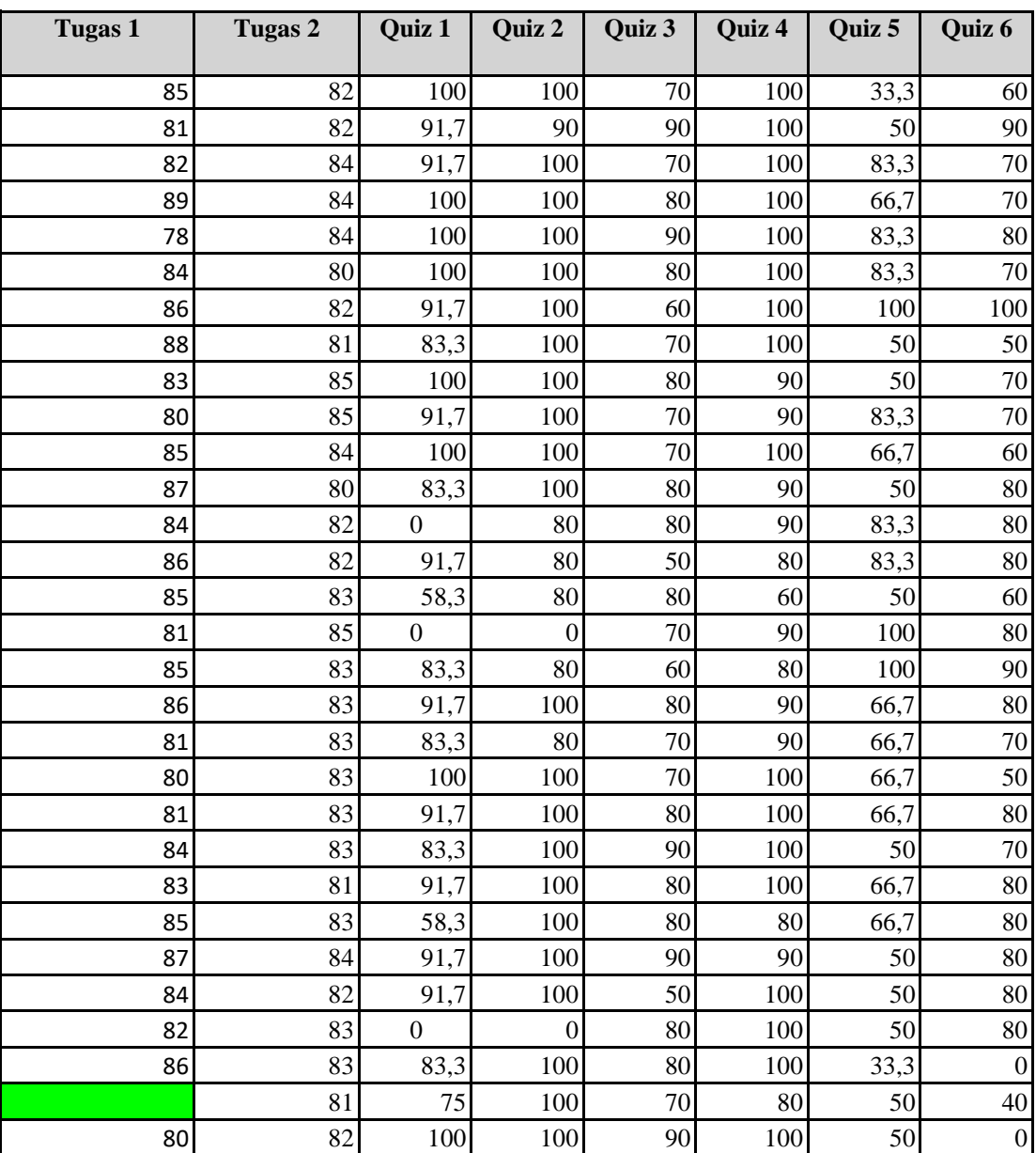

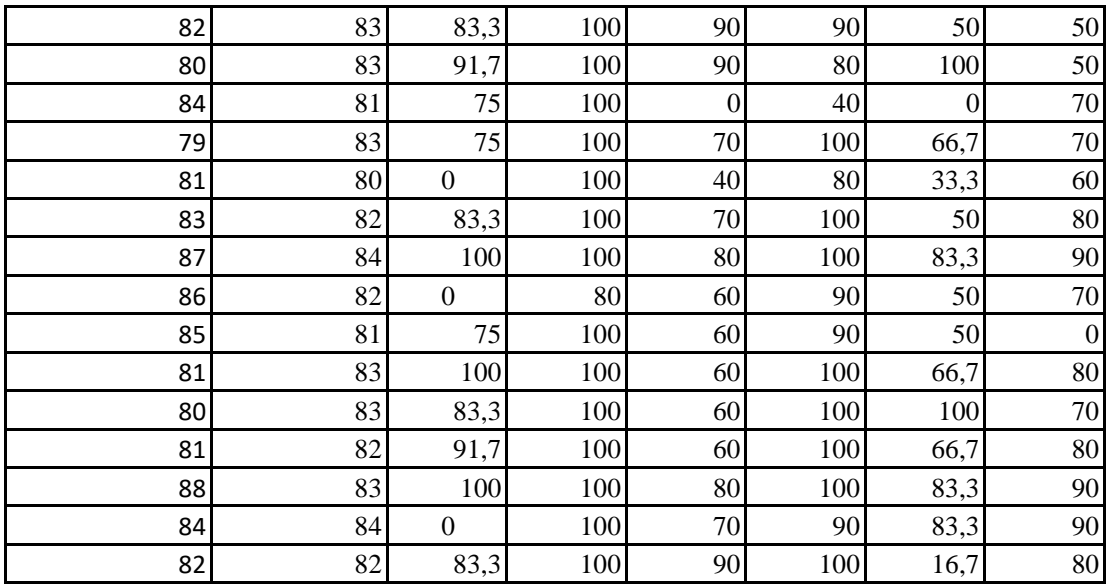

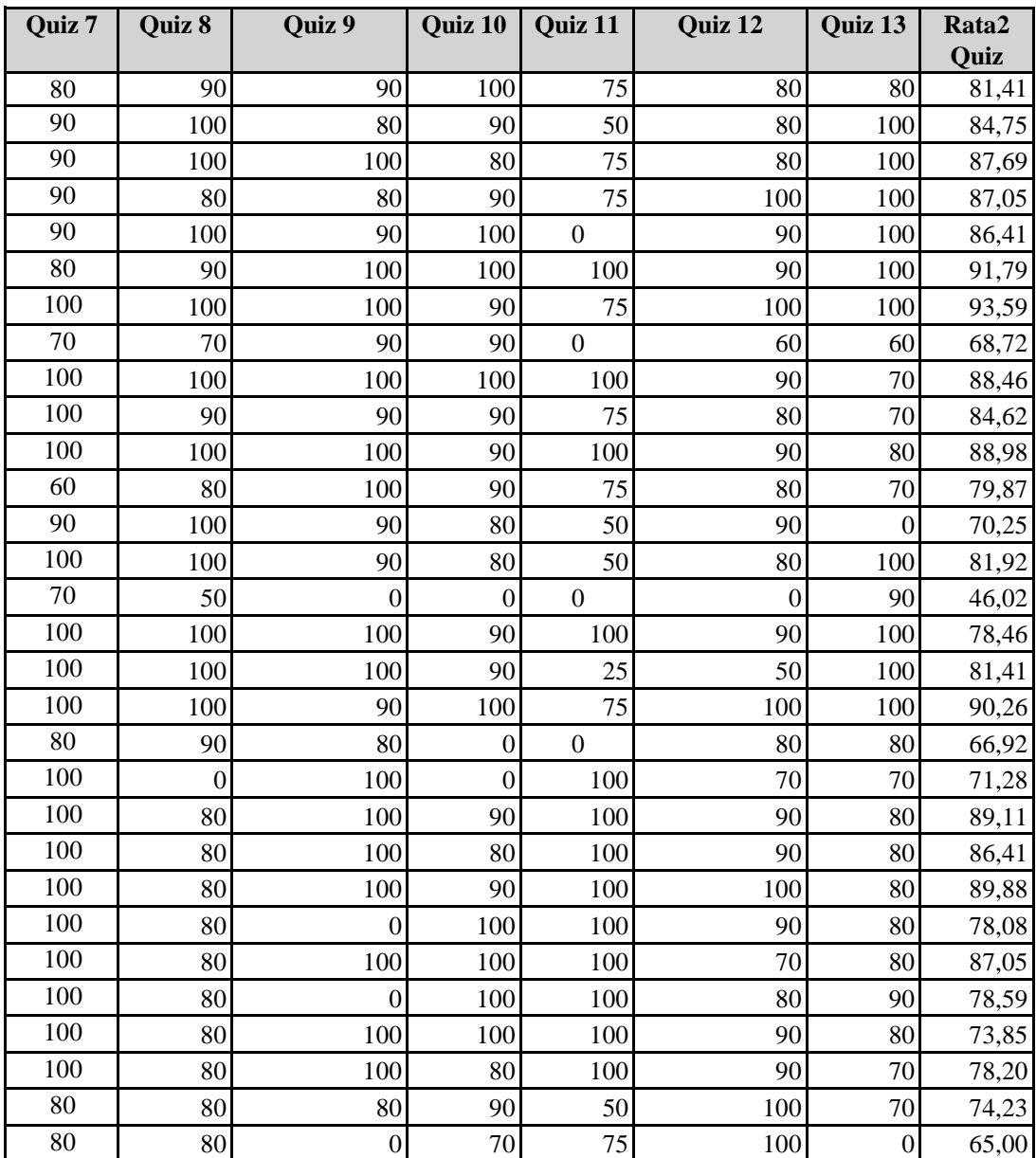

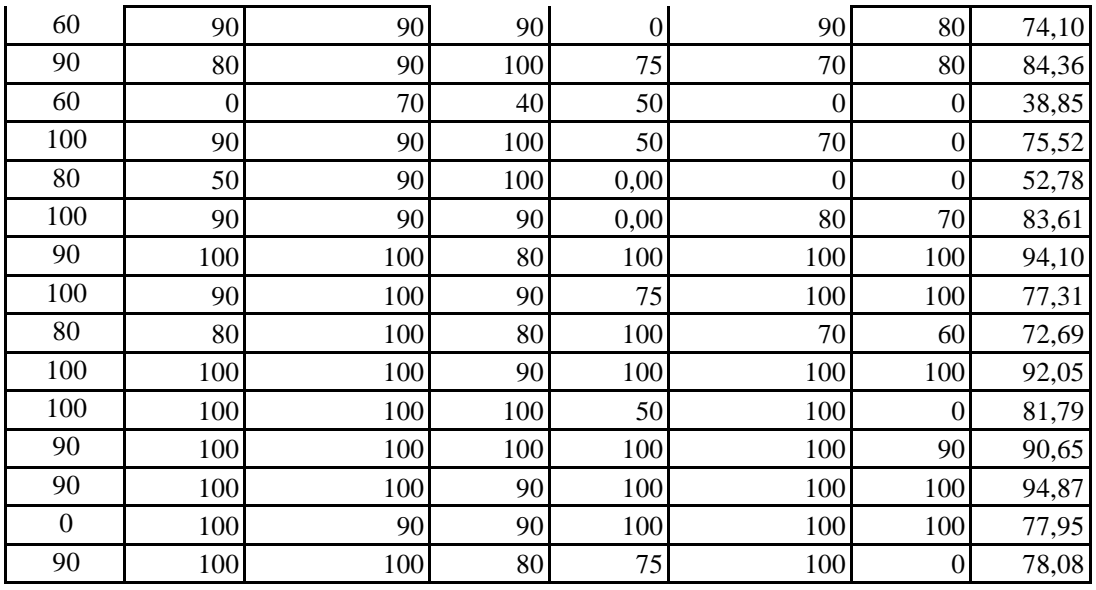

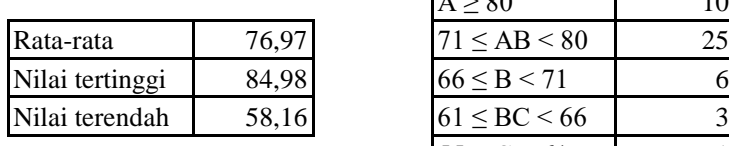

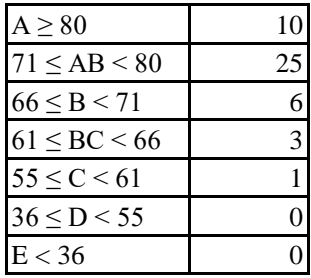

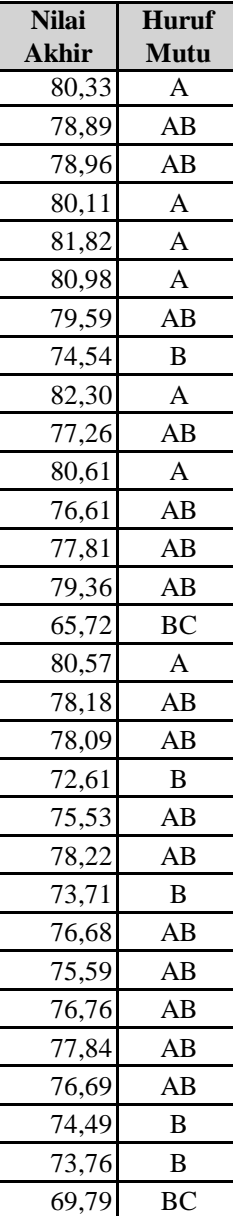

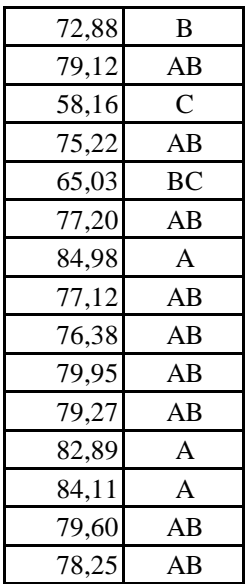

Jangan mengubah format dari Borang Nilai Mahasiswa ini! Kesalahan perhitungan nilai karena perubahan format Borang Nilai Mahasiswa ini bukan Nilai yang berupa huruf mutu dimasukkan di bawah kolom Huruf Mutu. Huruf Mutu diisi Apabila nilai belum masuk atau belum ada, biarkan kosong atau isilah dengan "BL". Anda tidak bisa menambahkan data mahasiswa baru melalui borang ini. Data mahasiswa harus

# **DIREKTORAT ADMINISTRASI PENDIDIKAN INSTITUT PERTANIAN BOGOR**

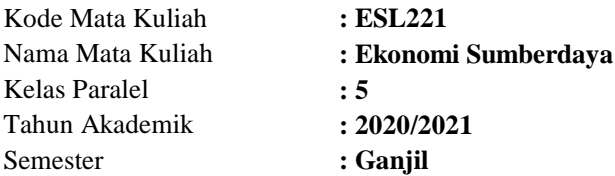

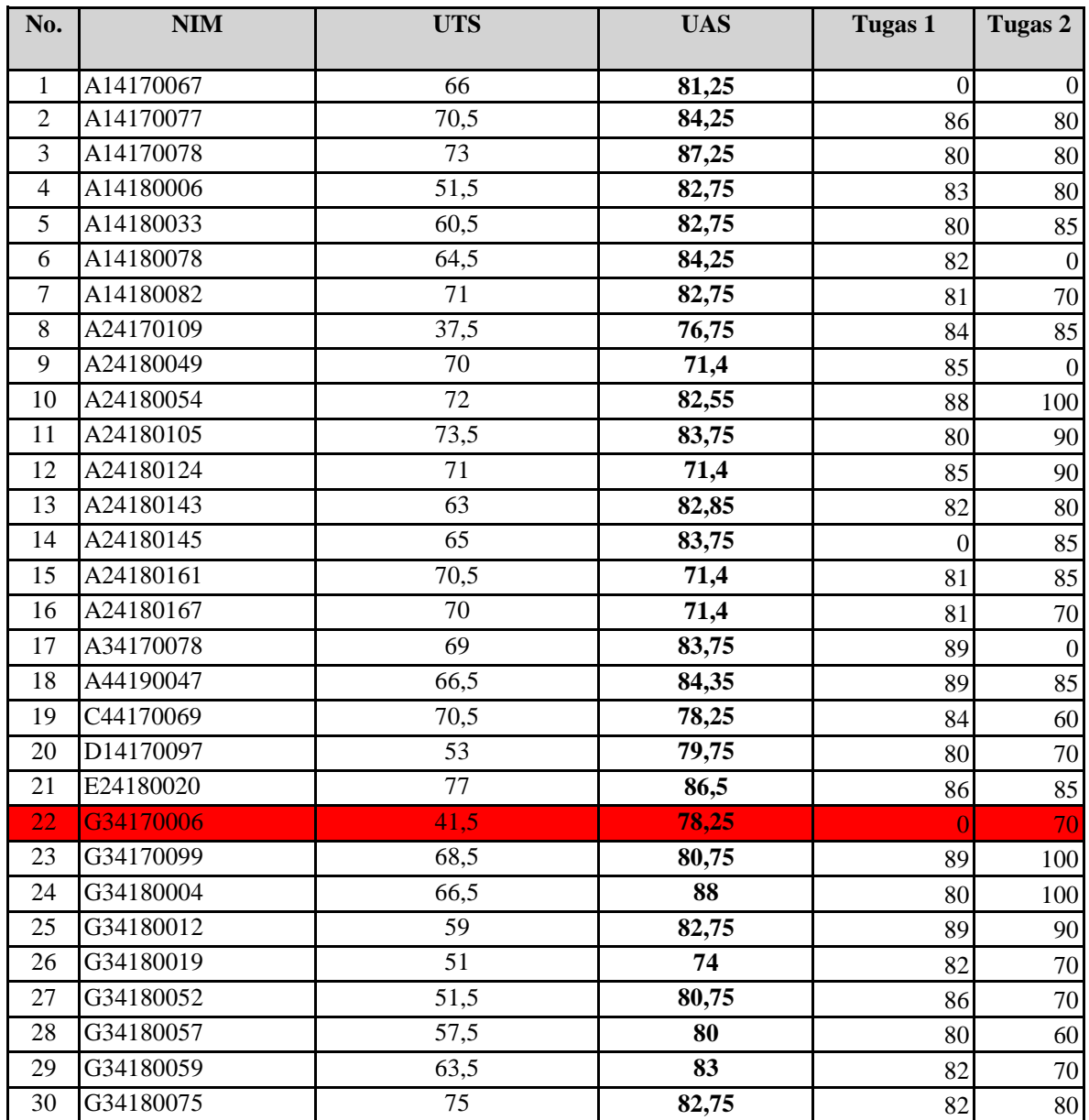

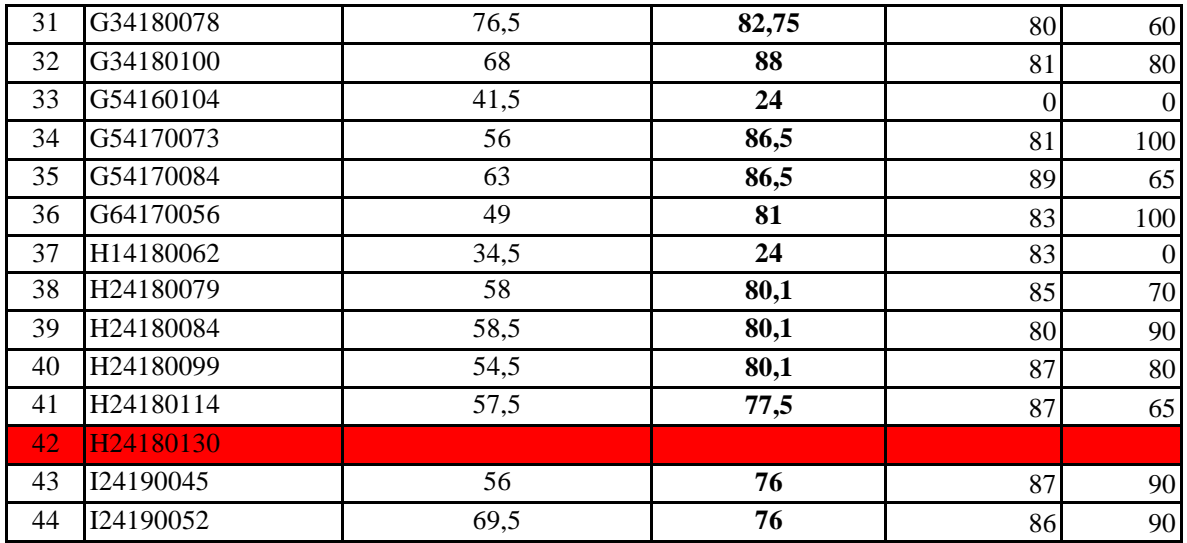

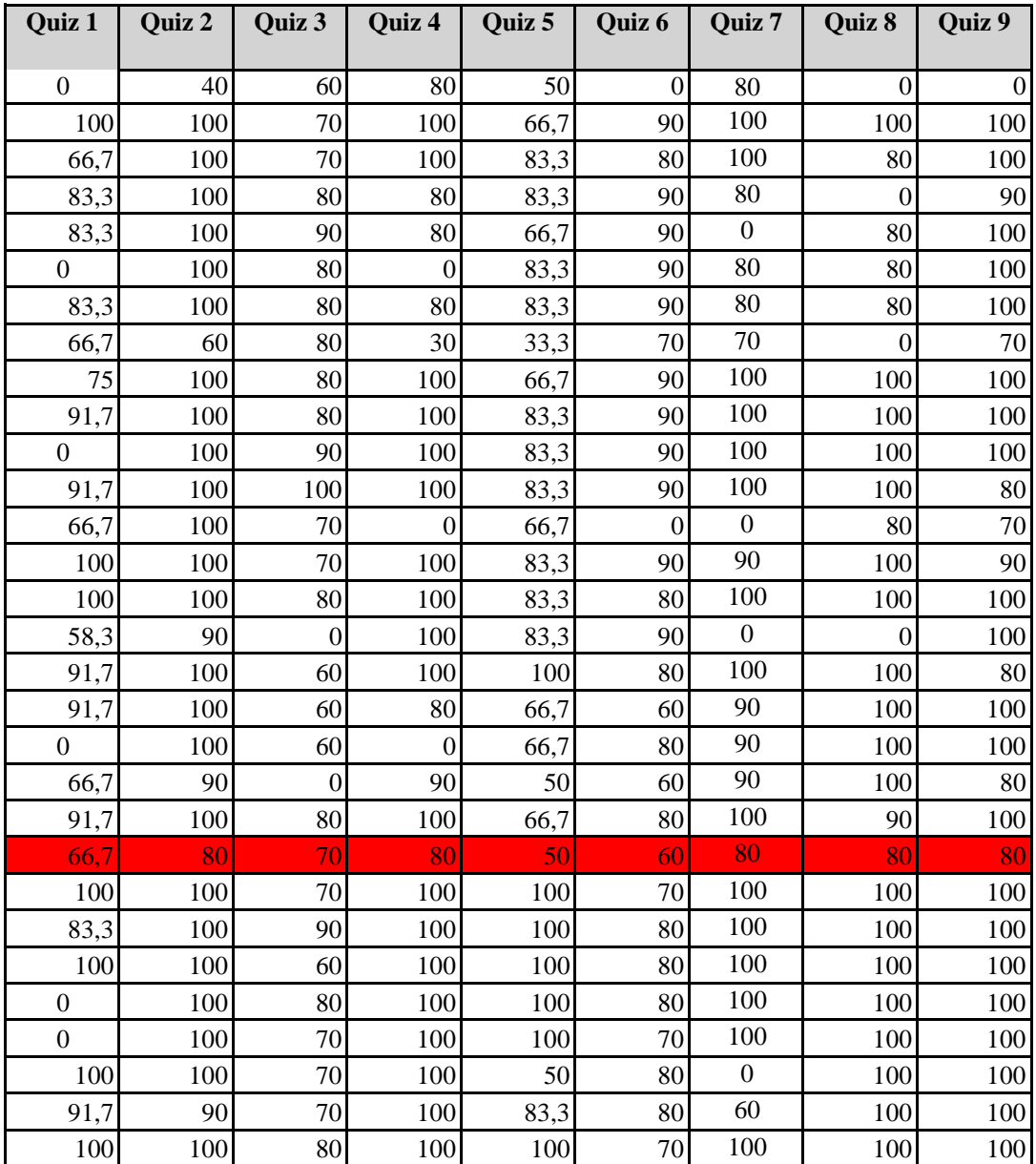

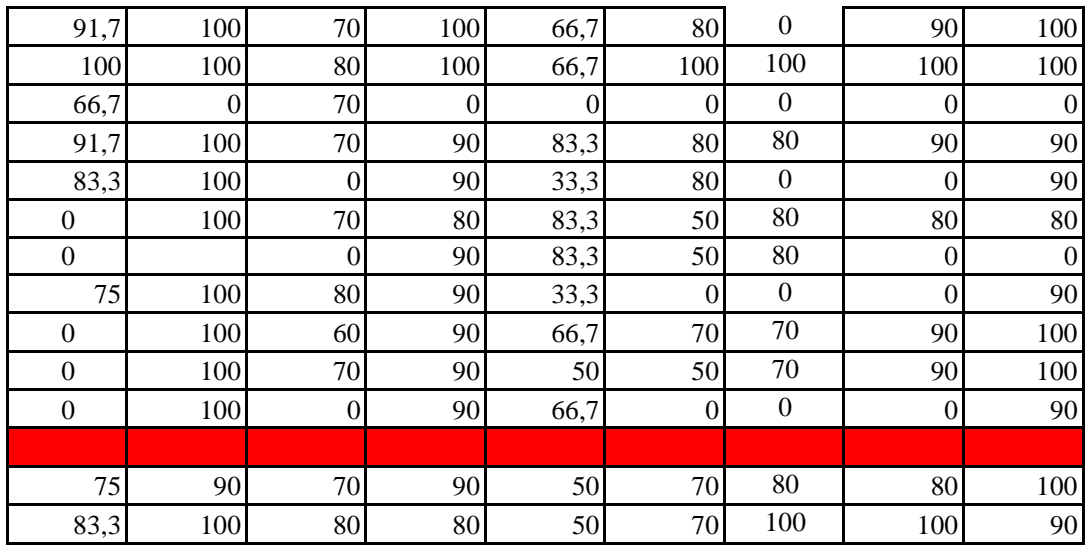

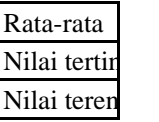

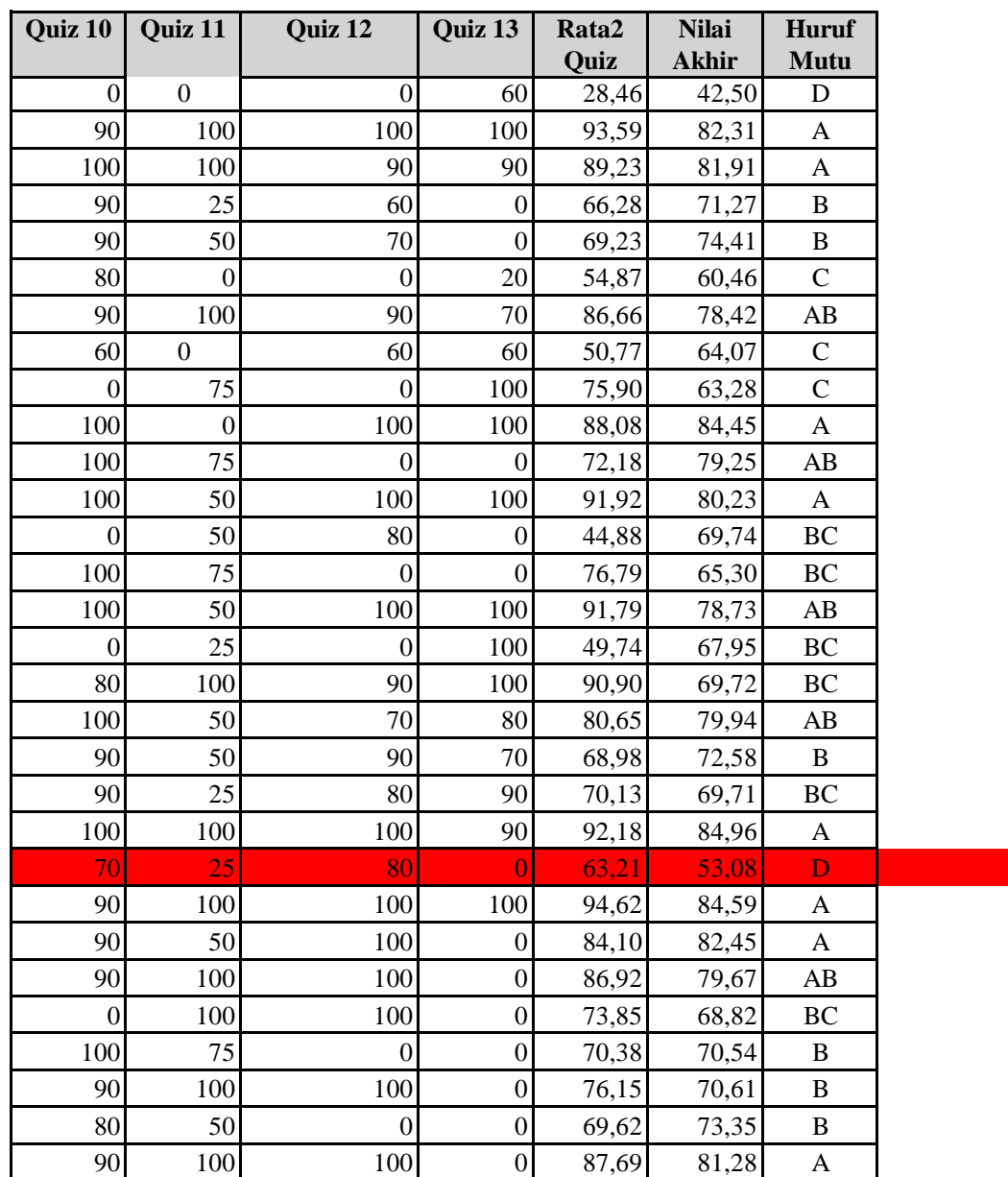

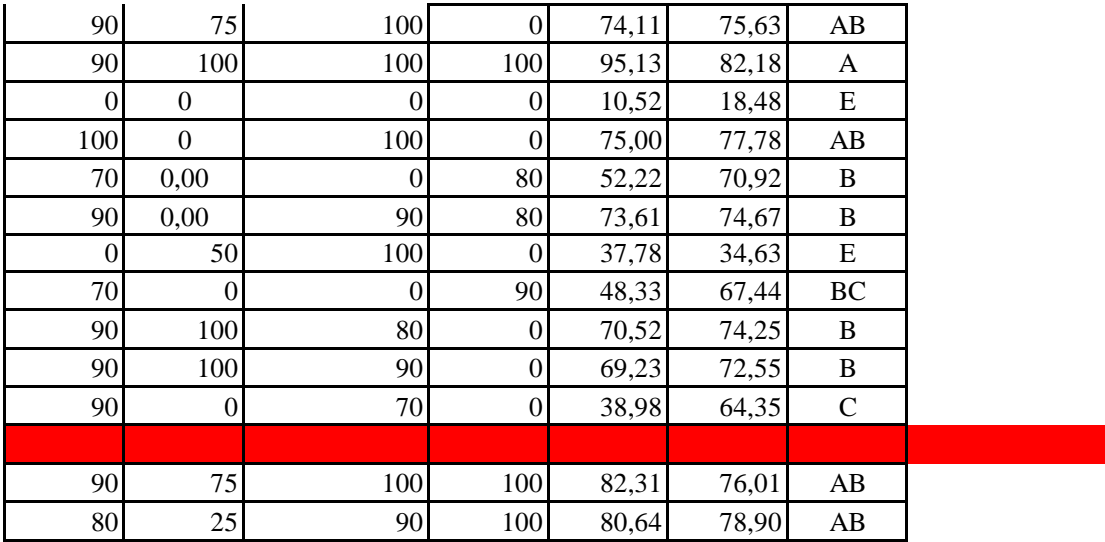

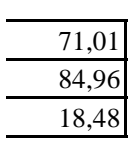

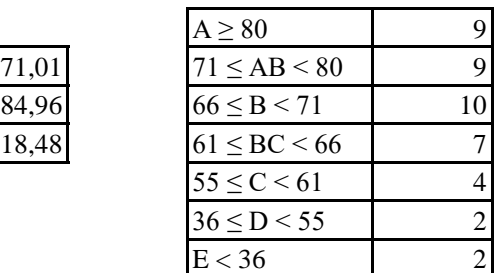

Jangan mengubah format dari Borang Nilai Mahasiswa ini!

Kesalahan perhitungan nilai karena perubahan format Borang Nilai Mahasiswa ini bukan Nilai yang berupa huruf mutu dimasukkan di bawah kolom Huruf Mutu. Huruf Mutu diis Apabila nilai belum masuk atau belum ada, biarkan kosong atau isilah dengan "BL". Anda tidak bisa menambahkan data mahasiswa baru melalui borang ini. Data mahasiswa

# **DIREKTORAT ADMINISTRASI PENDIDIKAN INSTITUT PERTANIAN BOGOR**

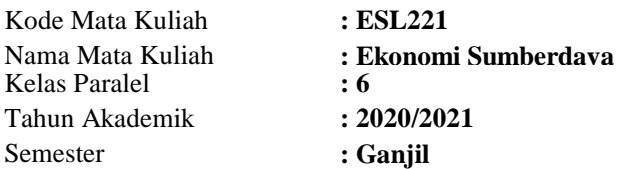

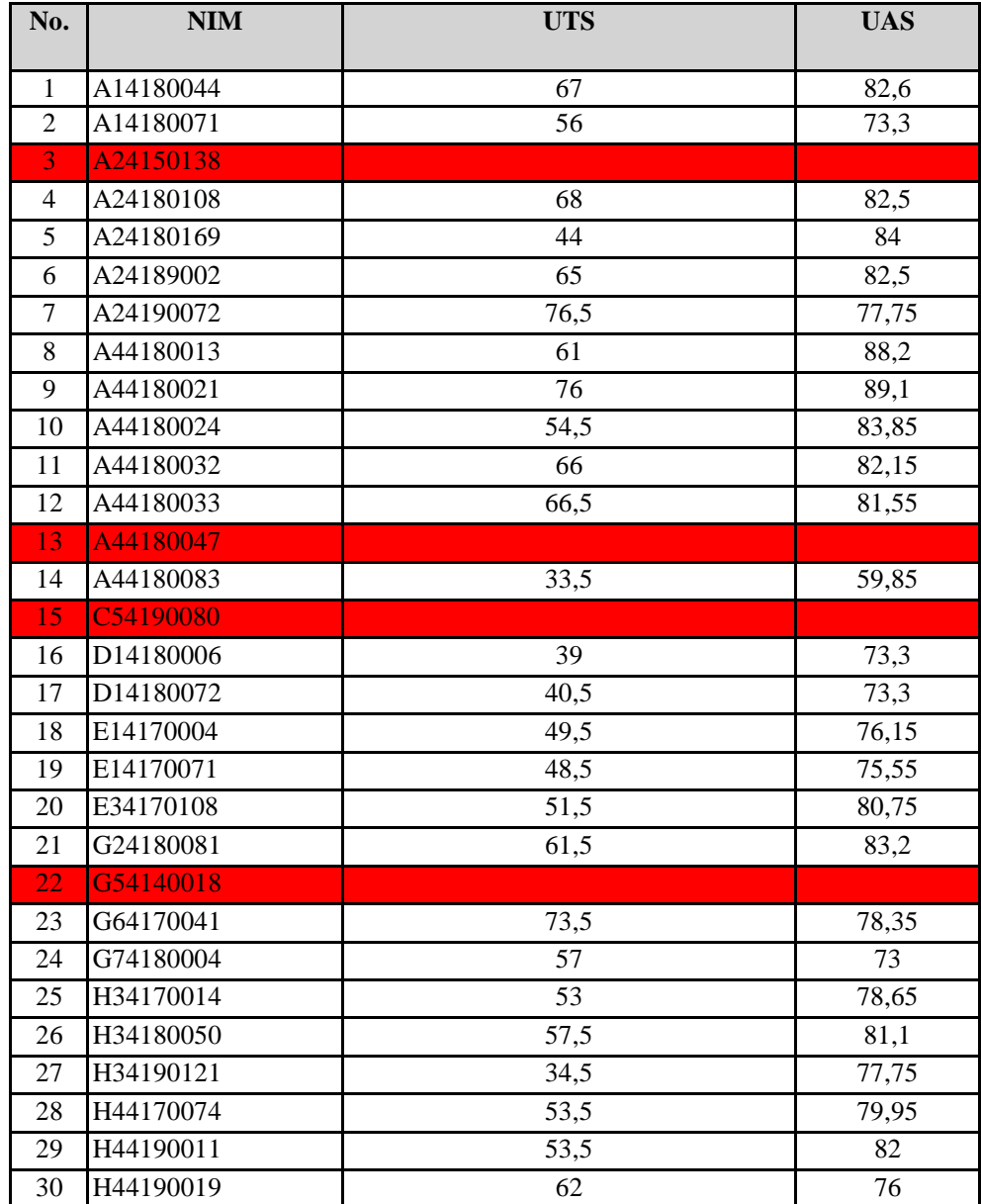

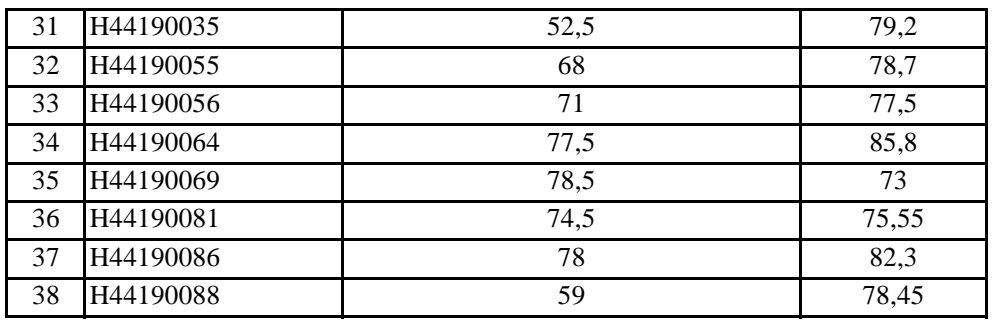

merupakan nilai karena perubahan karena perubahan karena perubahan  $m$ 

harus sudah ada

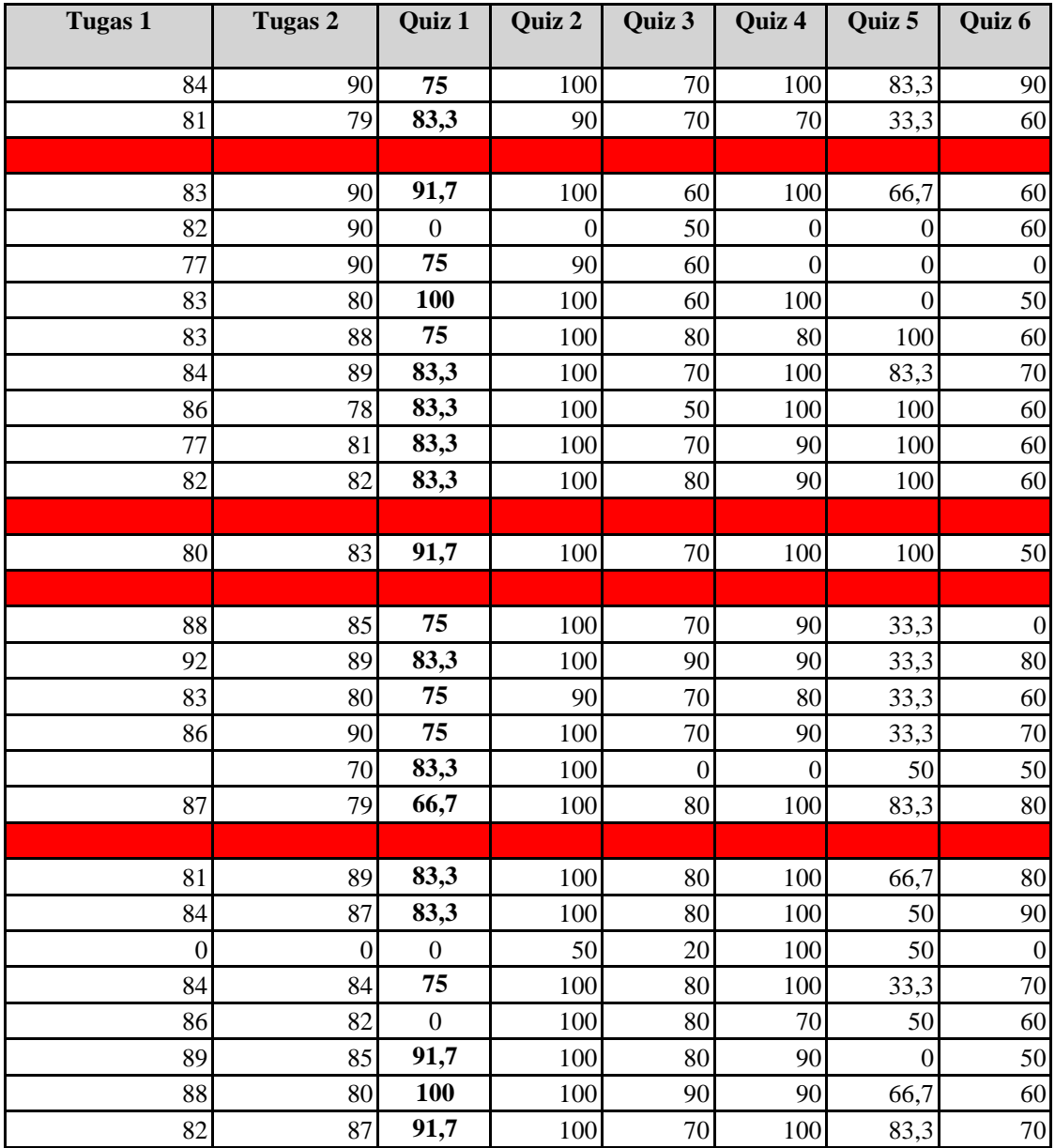

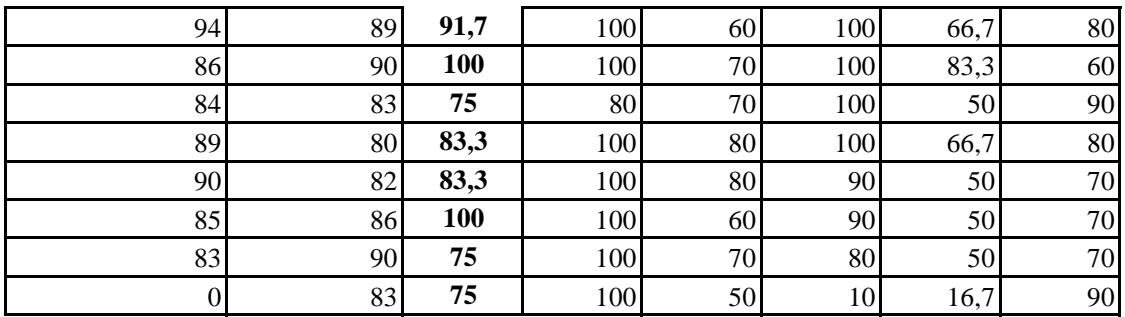

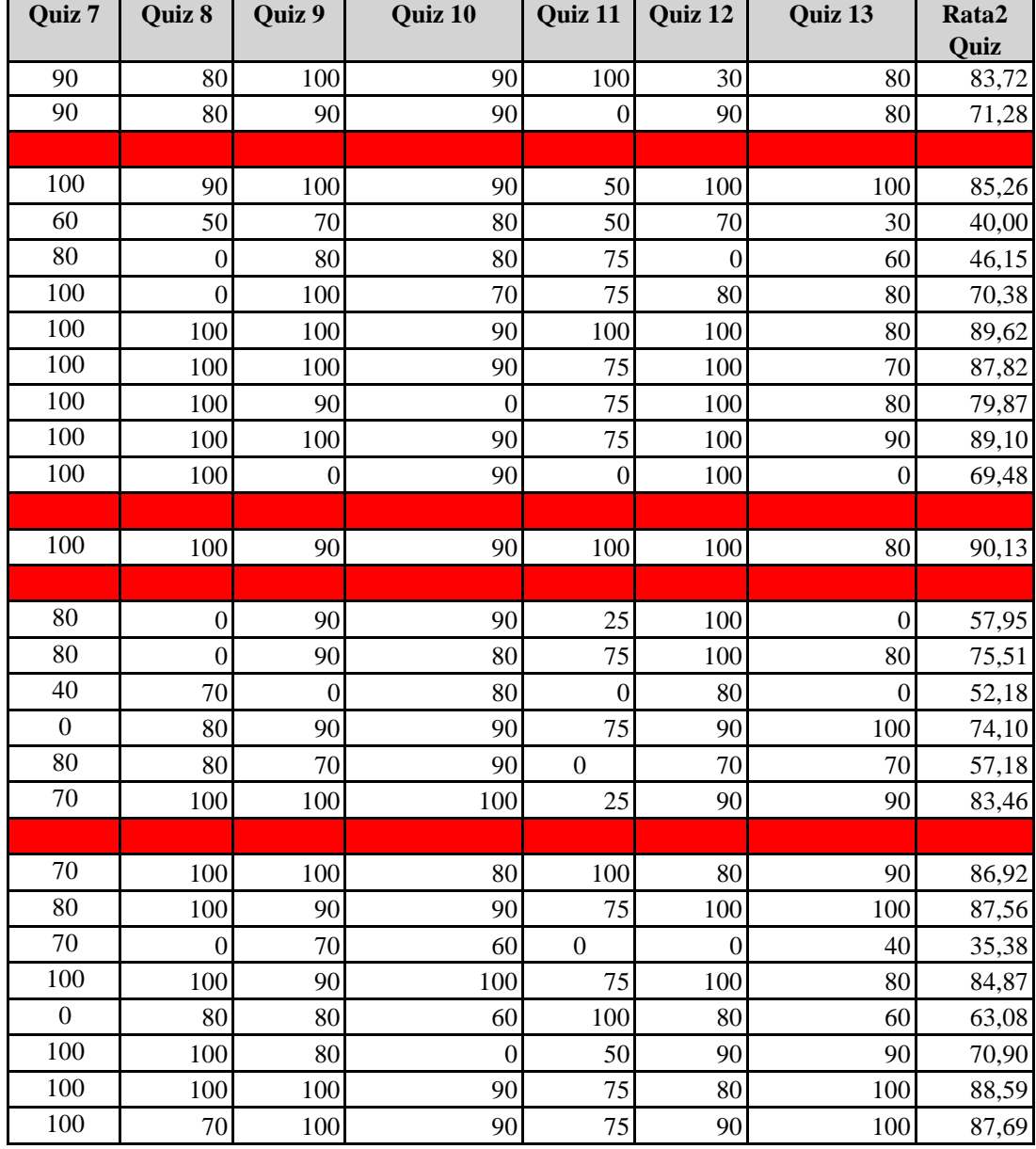

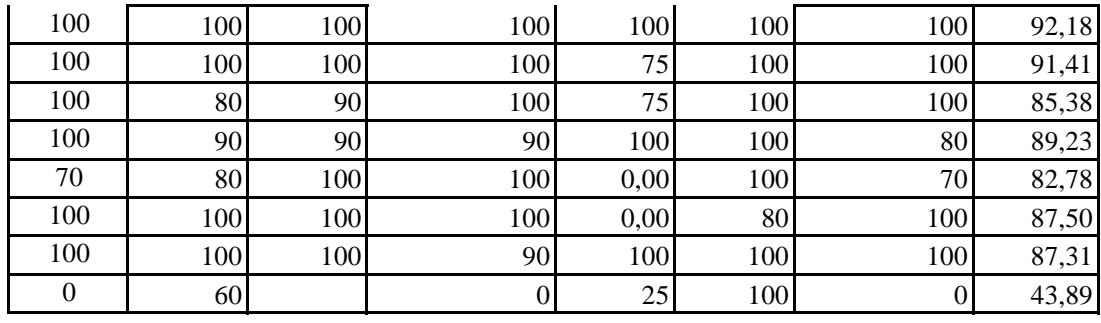

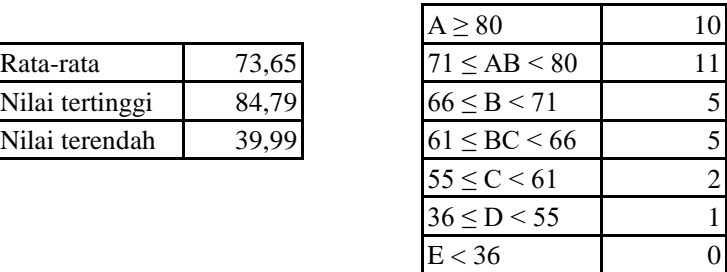

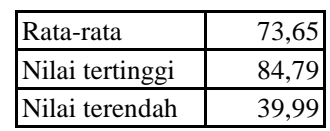

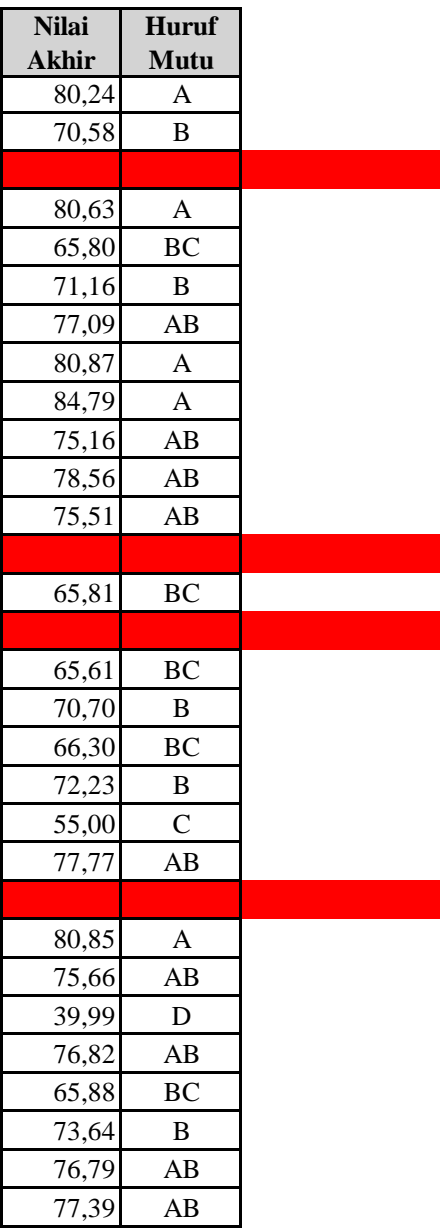

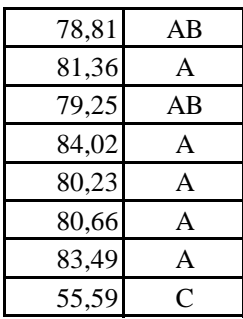

Jangan mengubah format dari Borang Nilai Mahasiswa ini! Kesalahan perhitungan nilai karena perubahan format Borang Nilai Mahasiswa ini bukan Nilai yang berupa huruf mutu dimasukkan di bawah kolom Huruf Mutu. Huruf Mutu diisi Apabila nilai belum masuk atau belum ada, biarkan kosong atau isilah dengan "BL". Anda tidak bisa menambahkan data mahasiswa baru melalui borang ini. Data mahasiswa

# **DIREKTORAT ADMINISTRASI PENDIDIKAN INSTITUT PERTANIAN BOGOR**

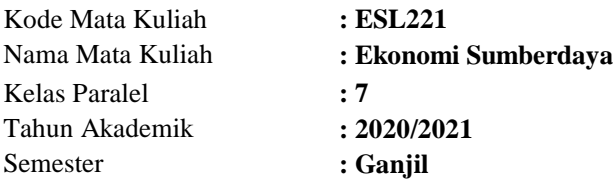

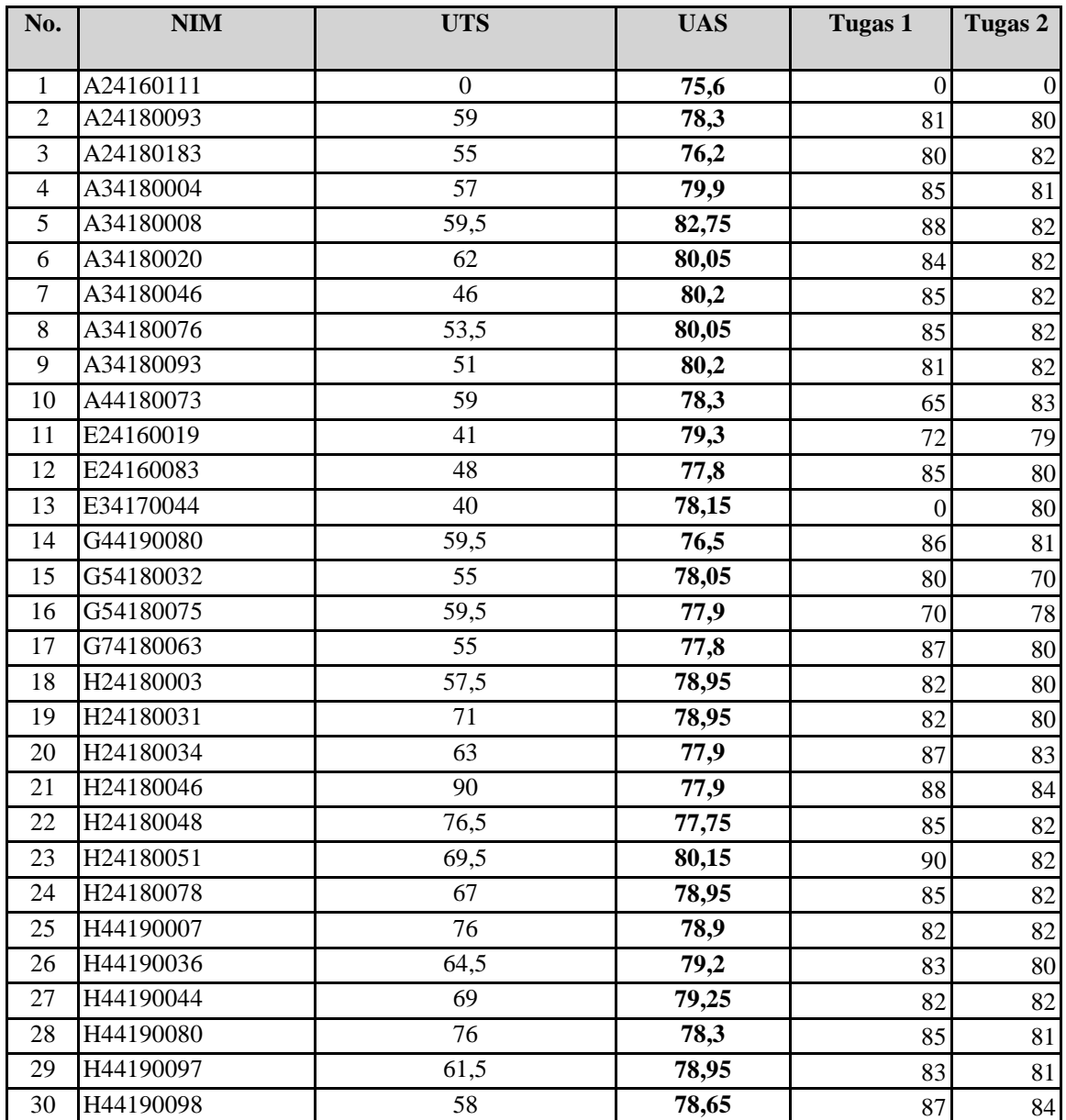

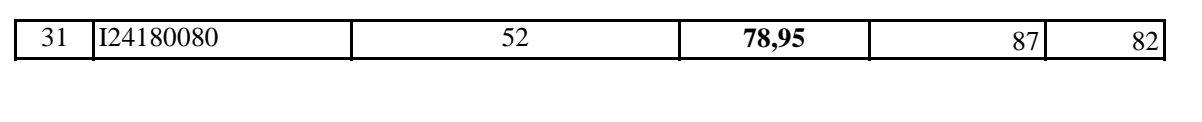

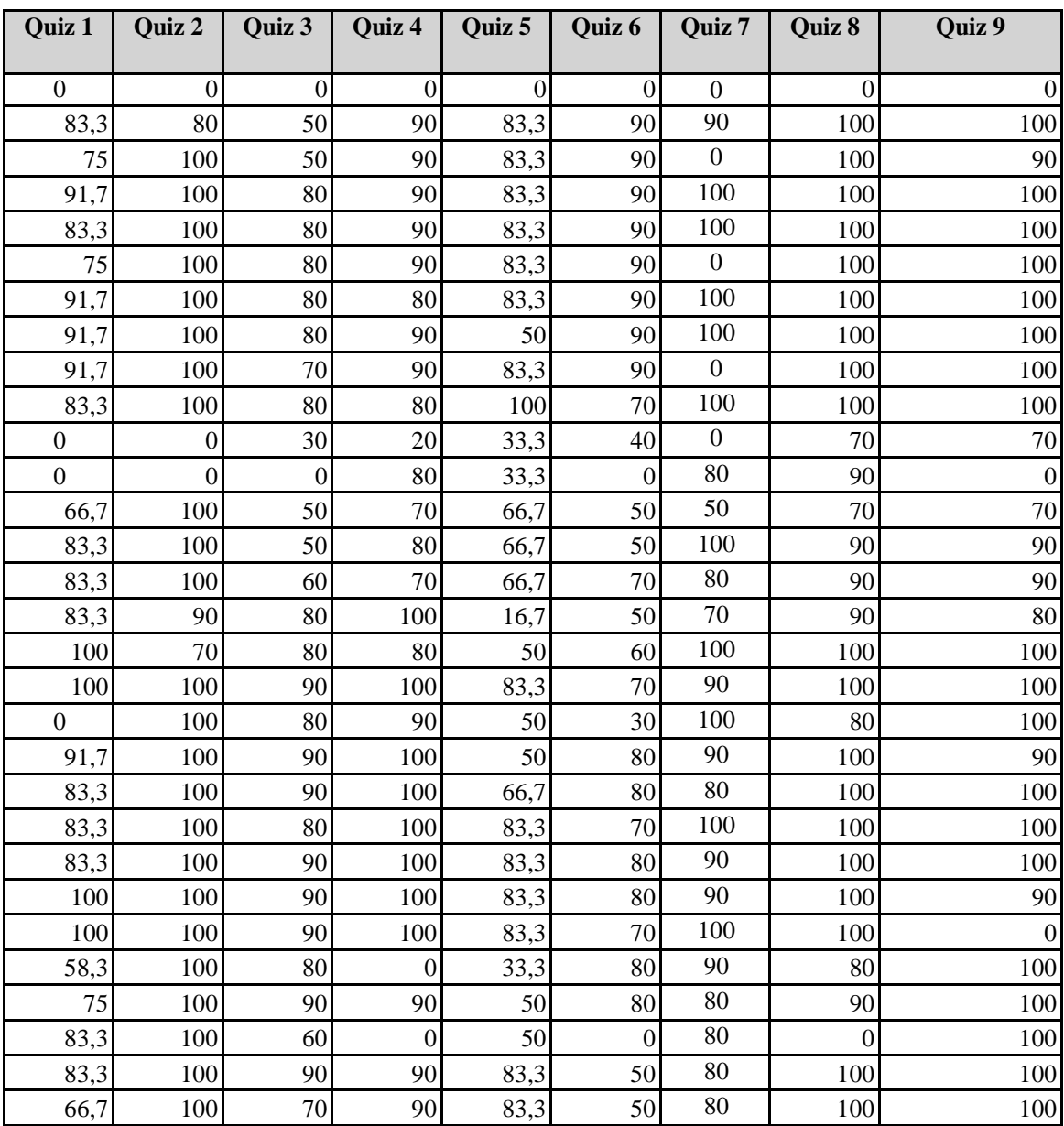

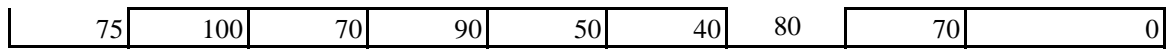

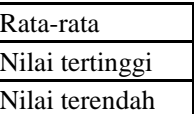

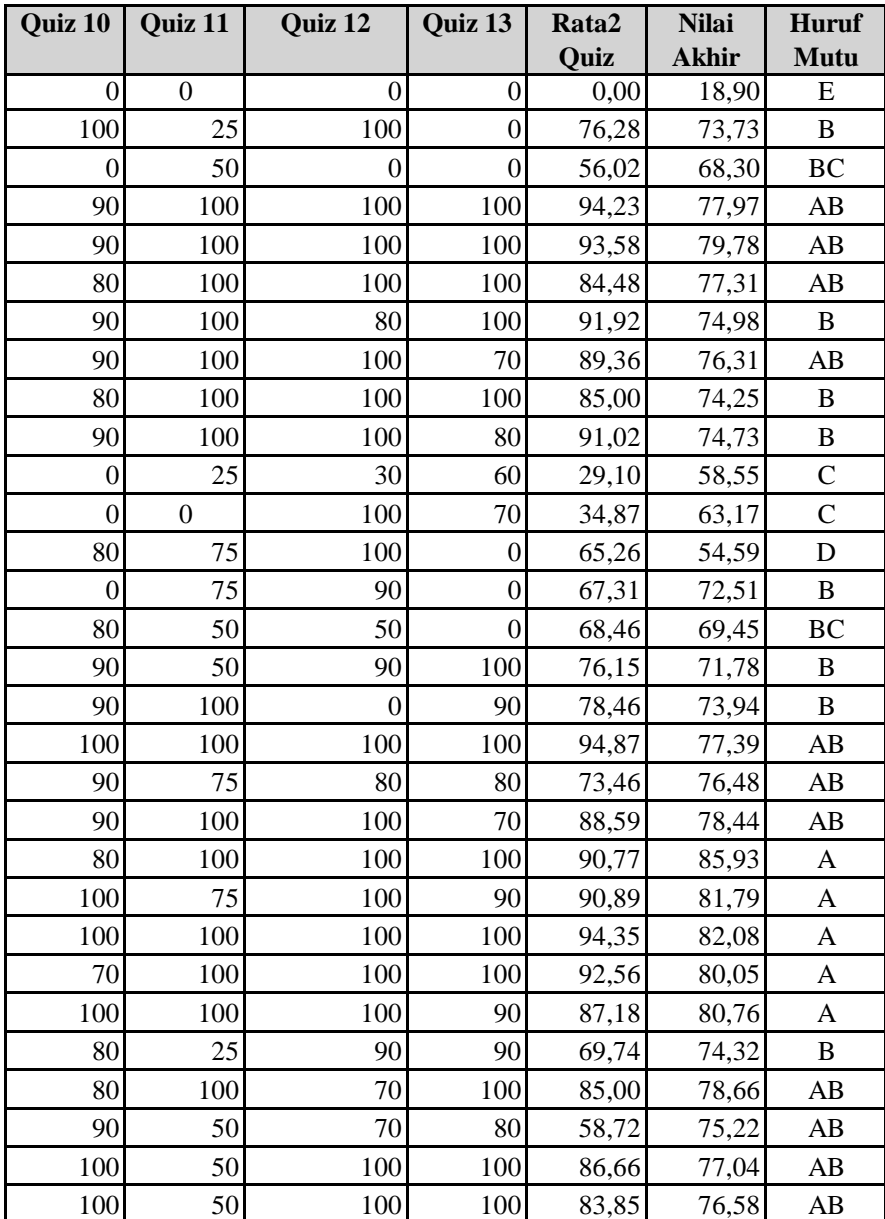

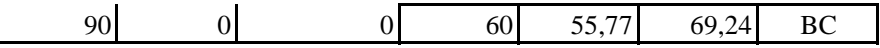

72,72 85,93 18,90

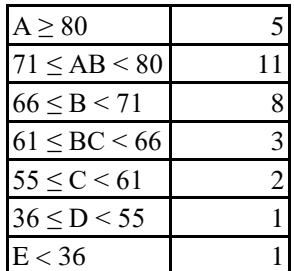

Jangan mengubah format dari Borang Nilai Mahasiswa ini! Kesalahan perhitungan nilai karena perubahan format Borang Nilai Mahasiswa ini bukan Nilai yang berupa huruf mutu dimasukkan di bawah kolom Huruf Mutu. Huruf Mutu diisi Apabila nilai belum masuk atau belum ada, biarkan kosong atau isilah dengan "BL". Anda tidak bisa menambahkan data mahasiswa baru melalui borang ini. Data mahasiswa harus

# **DIREKTORAT ADMINISTRASI PENDIDIKAN INSTITUT PERTANIAN BOGOR**

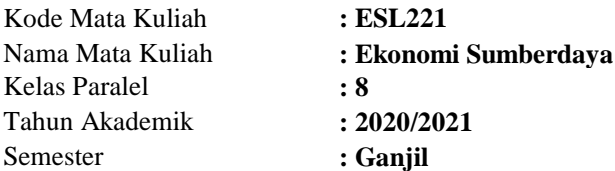

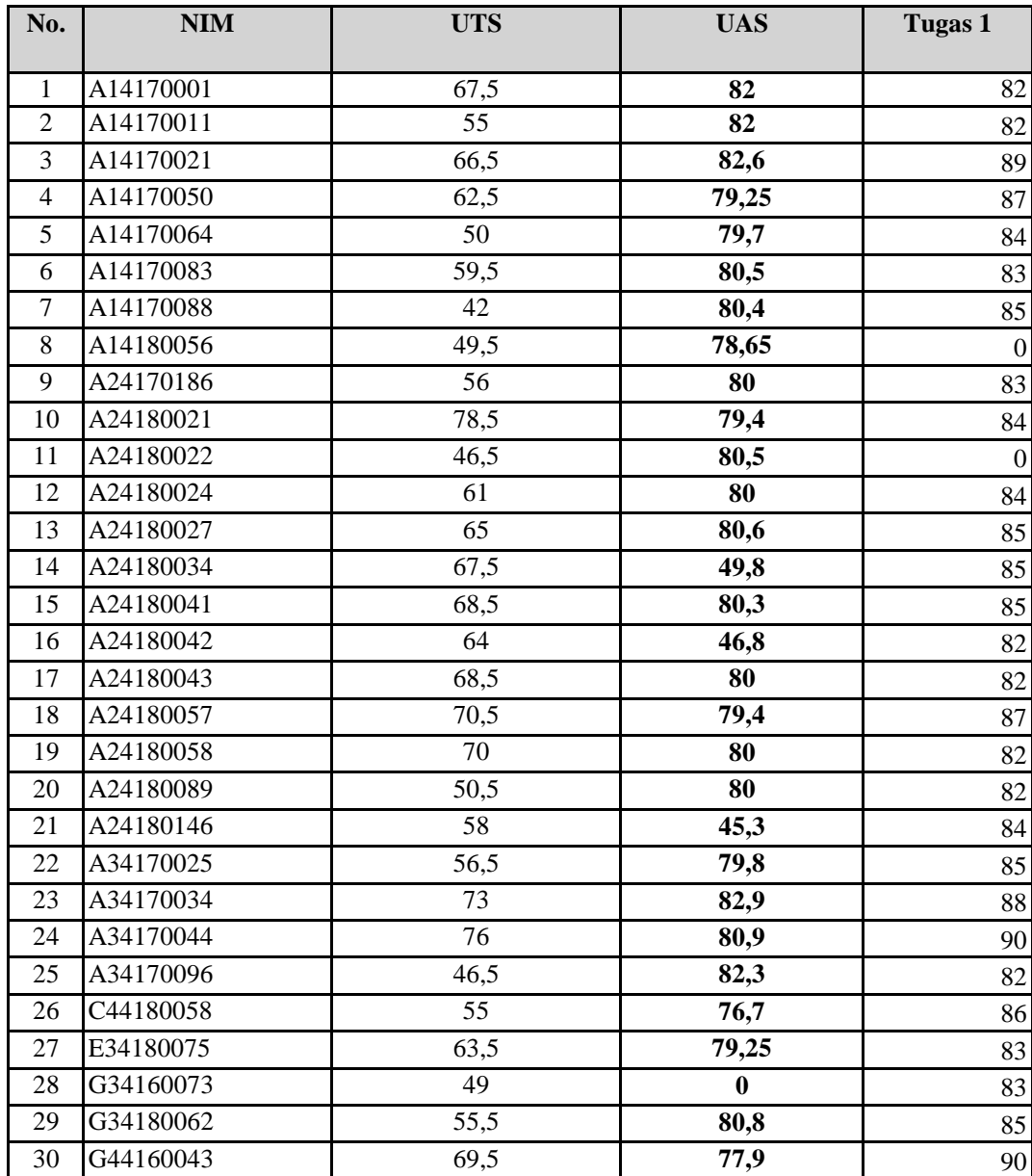

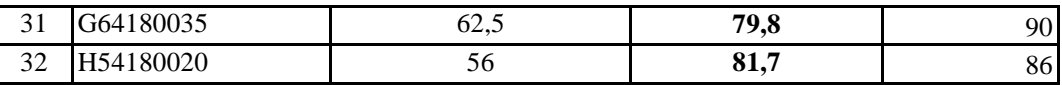

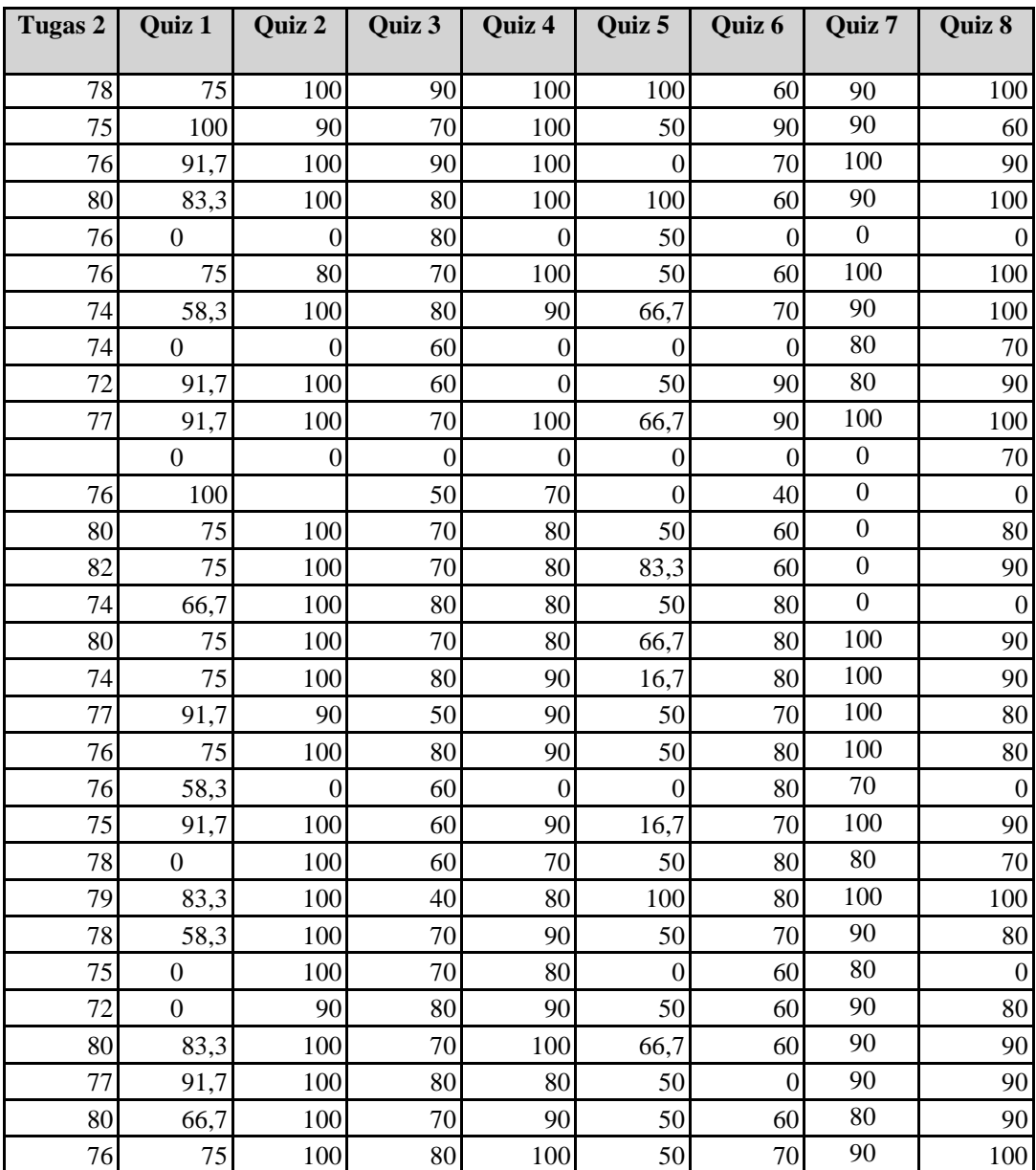

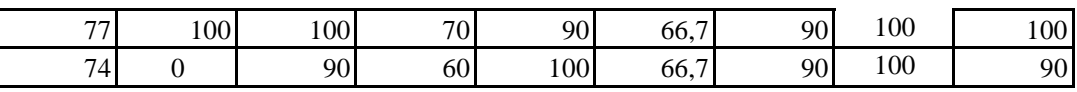

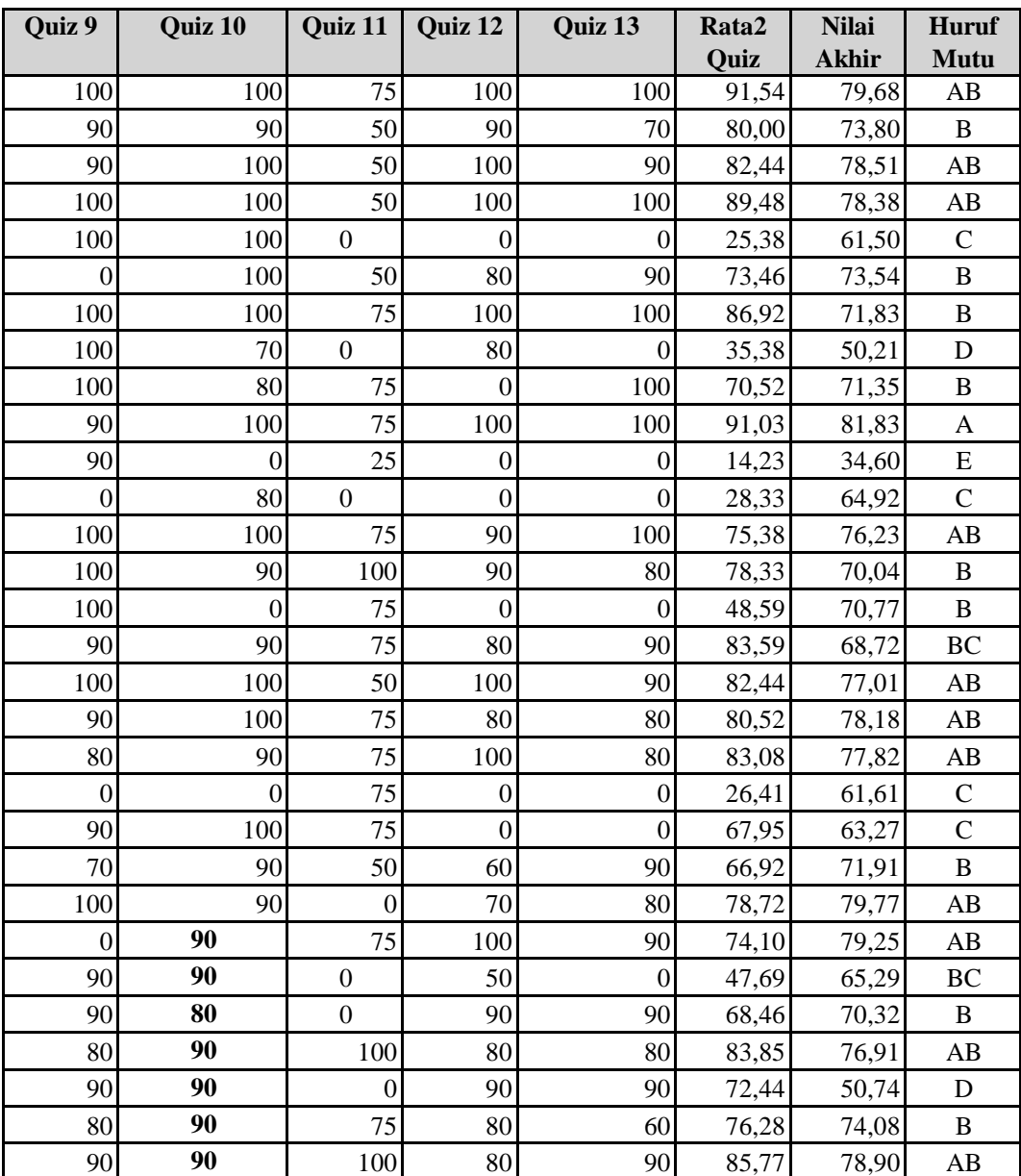

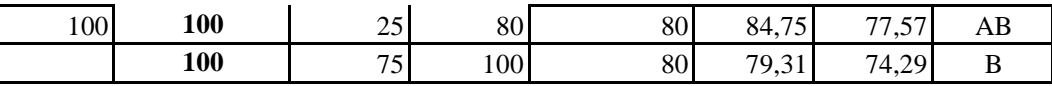

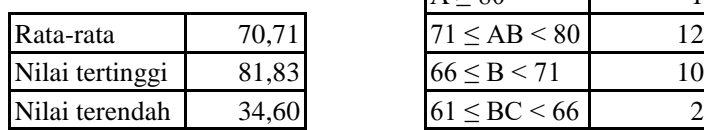

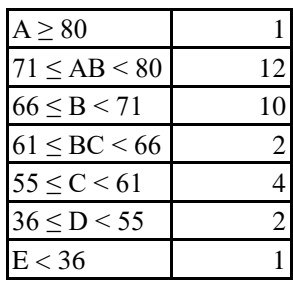

Jangan mengubah format dari Borang Nilai Mahasiswa ini! Kesalahan perhitungan nilai karena perubahan format Borang Nilai Mahasiswa ini bukan Nilai yang berupa huruf mutu dimasukkan di bawah kolom Huruf Mutu. Huruf Mutu diisi Apabila nilai belum masuk atau belum ada, biarkan kosong atau isilah dengan "BL". Anda tidak bisa menambahkan data mahasiswa baru melalui borang ini. Data mahasiswa harus

# **DIREKTORAT ADMINISTRASI PENDIDIKAN INSTITUT PERTANIAN BOGOR**

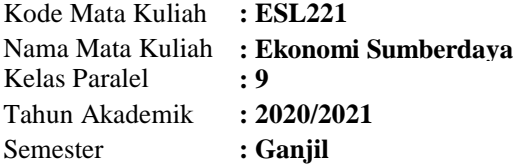

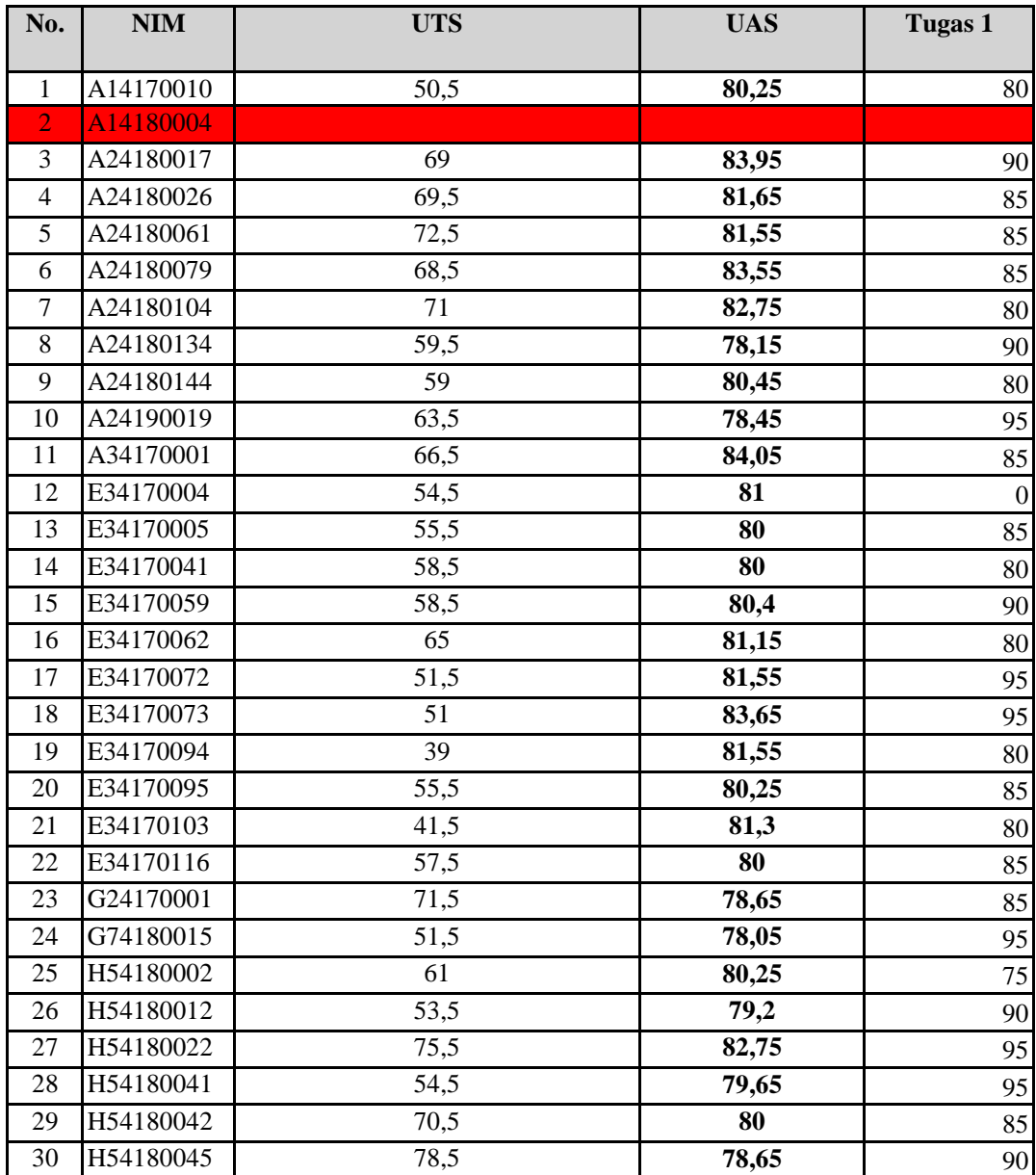

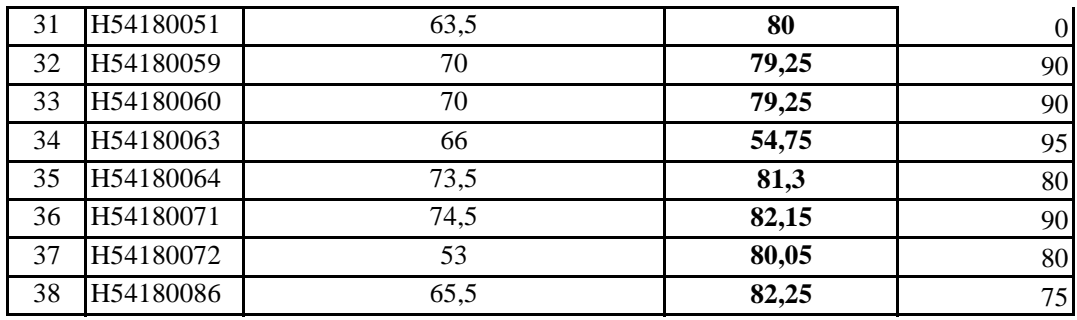

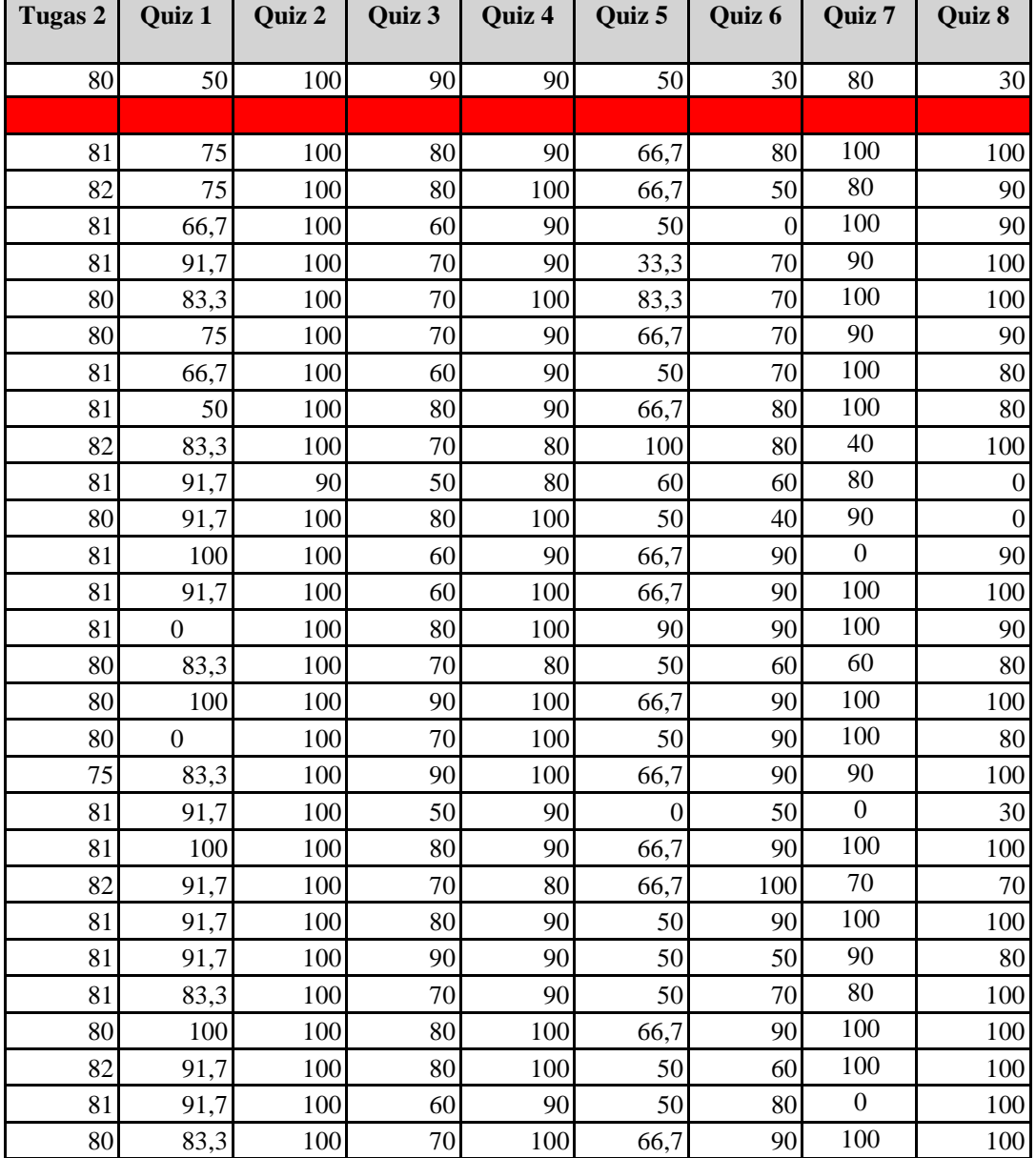

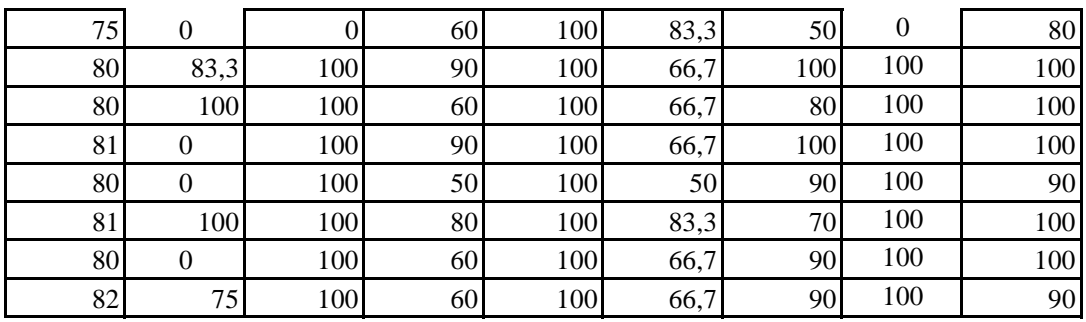

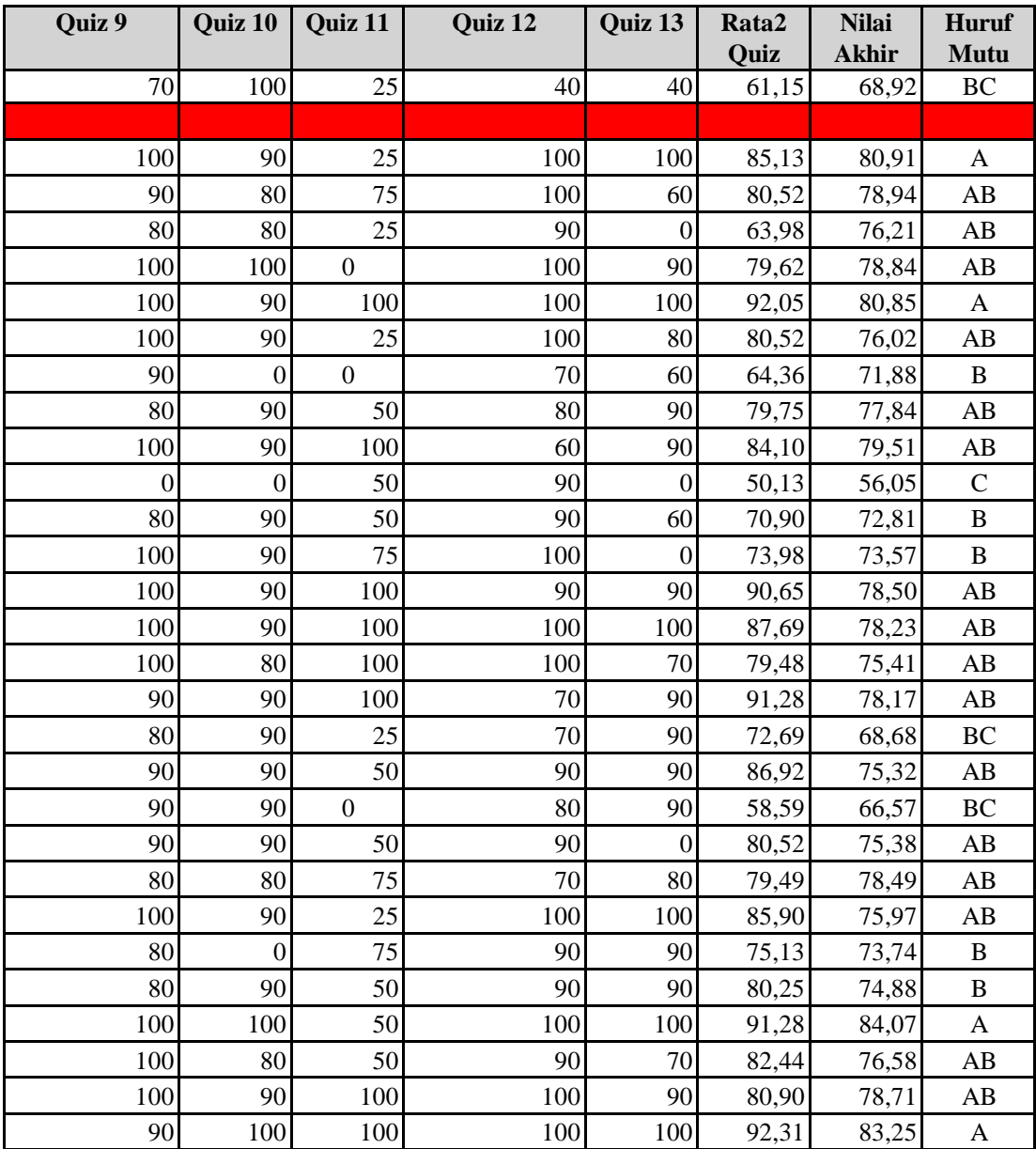

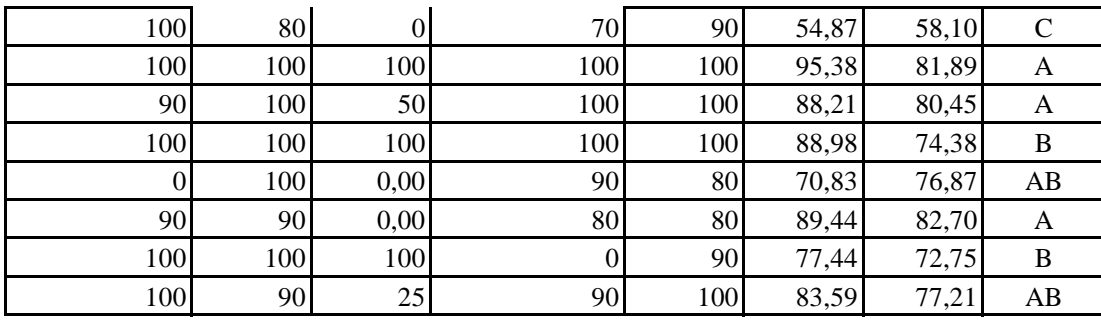

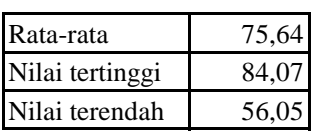

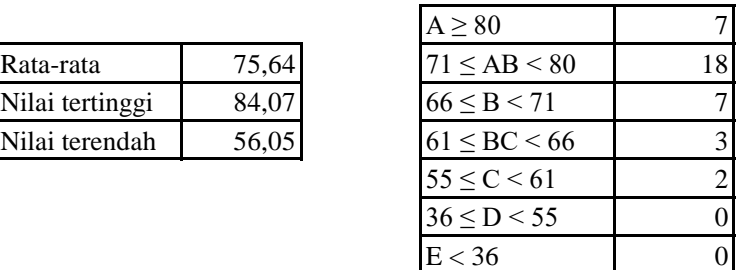

Jangan mengubah format dari Borang Nilai Mahasiswa ini! Kesalahan perhitungan nilai karena perubahan format Borang Nilai Mahasiswa ini Nilai yang berupa huruf mutu dimasukkan di bawah kolom Huruf Mutu. Huruf Mutu Apabila nilai belum masuk atau belum ada, biarkan kosong atau isilah dengan "BL". Anda tidak bisa menambahkan data mahasiswa baru melalui borang ini. Data

# **DIREKTORAT ADMINISTRASI PENDIDIKAN INSTITUT PERTANIAN BOGOR**

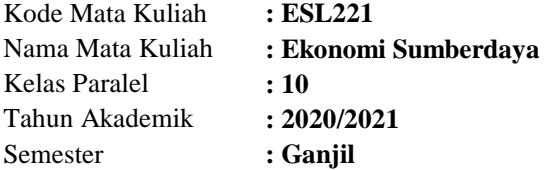

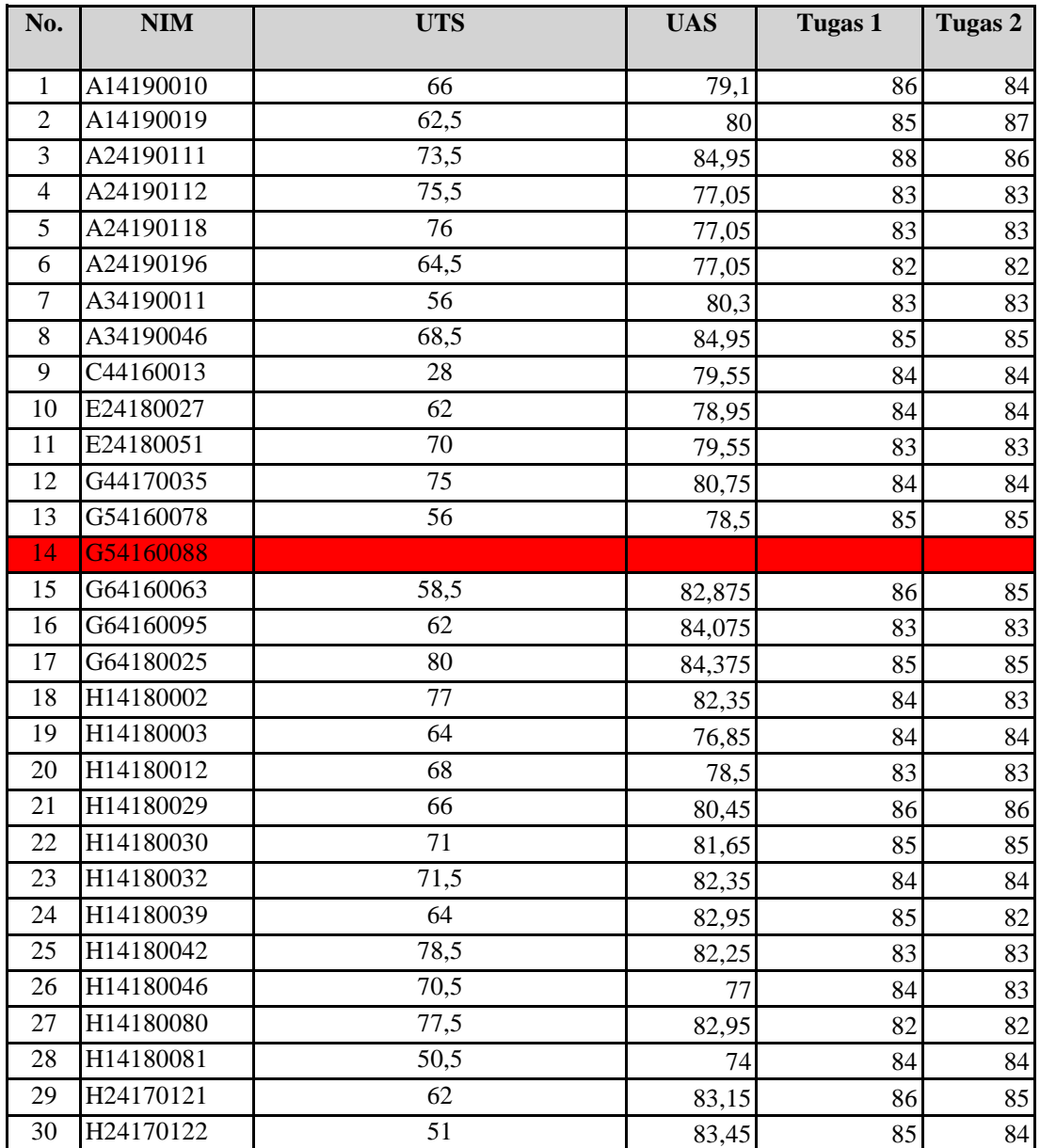

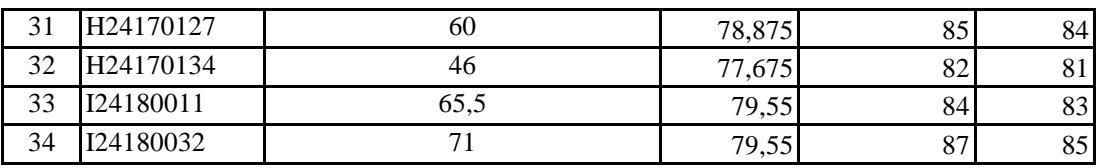

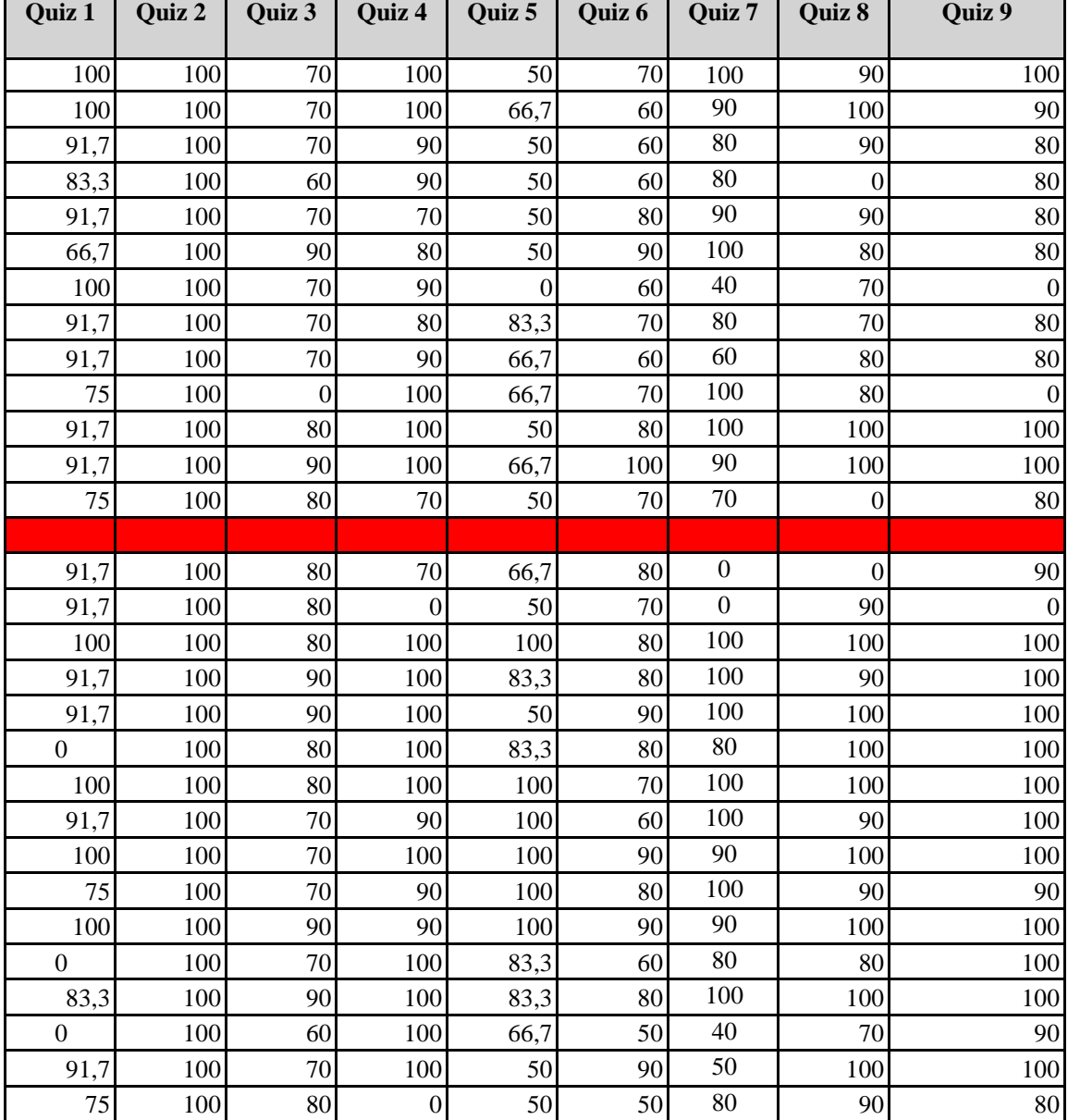

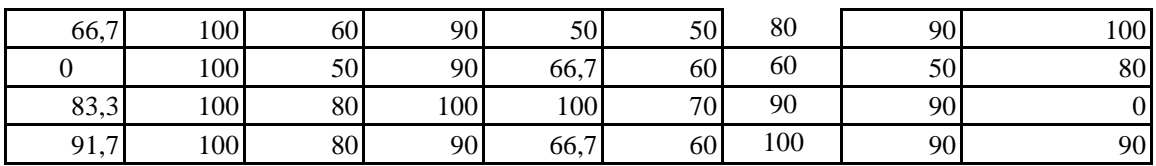

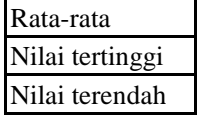

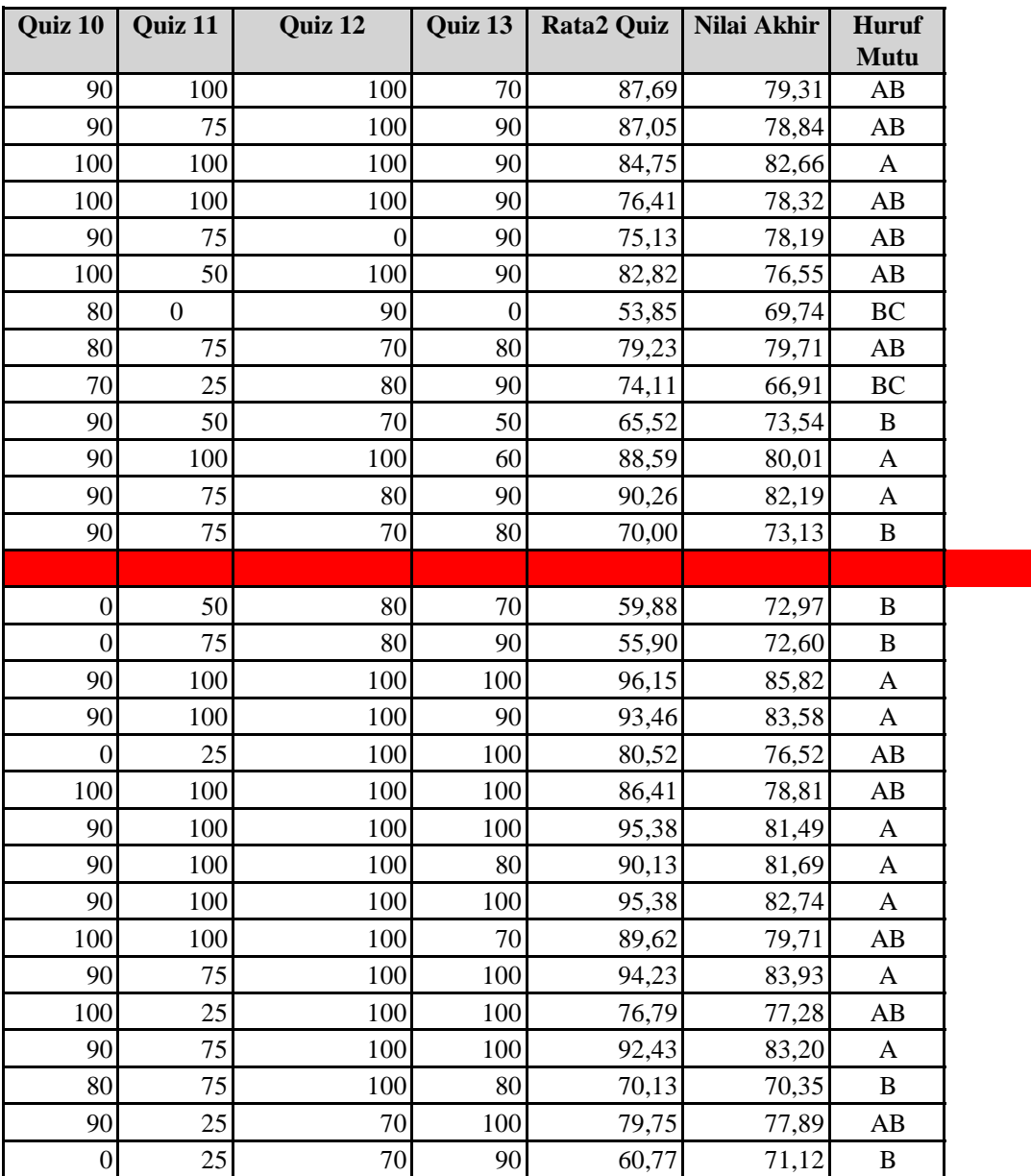

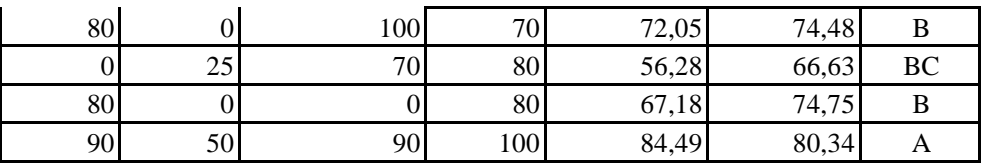

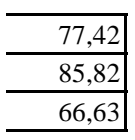

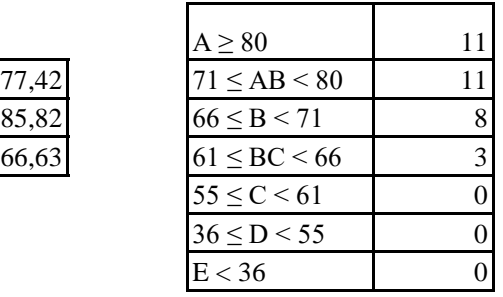